## **Flickr: A Radical New Social Networking Paradigm for Photo Sharing**

Michael "Mike" L. Baird Flickr.bairdphotos.com Mike [at} mikebaird d o t com

## **Are You Flickring me?**

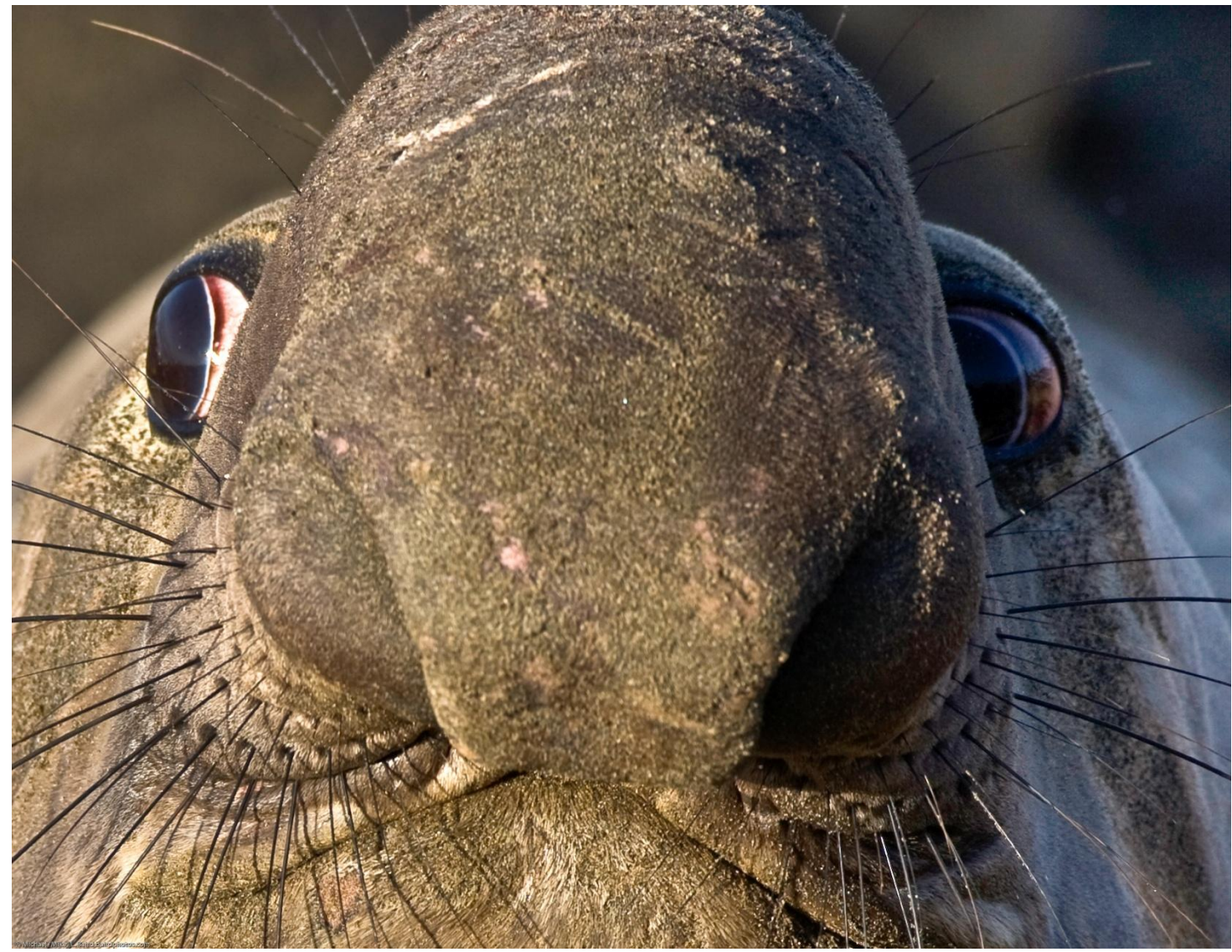

## **Audience Calibration**

- Share photos online?
	- How?
	- Ever go to Flickr.com?
	- Flickr user already?
	- Have your own website?
- E-mail image attachments?
- Facebook or MySpace user?
- Yahoo ID?
- Use Google image search?
- Every hear of Creative Commons license?
- Twitter do you Tweet?

### About Flickr.com, a Yahoo! Property

### **About Flickr**

Flickr - almost certainly the best online photo management and sharing application in the world - has two main goals:

### 1. We want to help people make their content available to the people who matter to them.

May be they want to keep a blog of moments captured on their cameraphone, or may be they want to show off their best pictures or video to the whole world in a bid for web celebrity. Or may be they want to securely and privately share photos of their kids with their family across the country. Flickr makes all these things possible and more!

To do this, we want to get photos and video into and out of the system in as many ways as we can: from the web, from mobile devices, from the users' home computers and from whatever software they are using to manage their content. And we want to be able to push them out in as many ways as possible: on the Flickr website, in RSS feeds, by email, by posting to outside blogs or ways we haven't thought of yet. What else are we going to use those smart refrigerators for?

Flickr is the WD-40 that makes it easy to get photos or video from one person to another in whatever way they want.

### 2. We want to enable new ways of organizing photos and video.

## **Sharing Photos**

- Why we share anything
- Prints are expensive, non-ecological
- Websites are plentiful and cheap
- "A photo taken but not shared might just as well have never been taken"
- "A photo published but never seen, commented on, used, is not being shared..."
- Your Legacy might be just the few permanent bits you leave behind on the Internet

## **Sharing Photos...**

• Why Flickr and not Picasaweb, SmugMug, Webshots, Pbase, Photo.net, dotPhoto, Kodak, Shutterfly, Epson, Piczo... (relationships, reach, permanency...)

- Private family moments
- Web celebrity
- Documentation and science
- Art and appreciation
- Community
- Creative Commons & Wikimedia/pedia

## **Sharing by e-mail**

- Bad Netiquette
- Flickr can notify you by e-mail of new images added by contacts, friends, family
- FlickrMail facilitates one-to-one correspondence without exposing your email address

### Flickr tour http://www.flickr.com/tour/

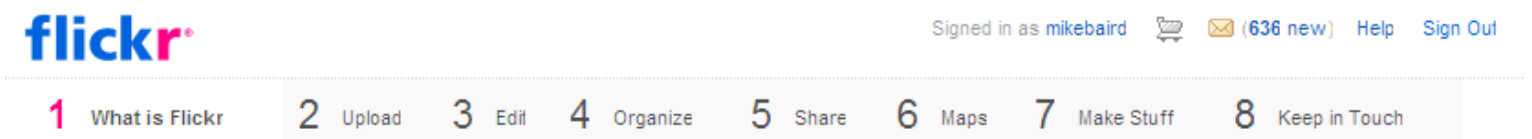

### **What is Flickr?**

### Flickr is almost certainly the best online photo management and sharing application in the world. Let us show you why!

Flickr is a way to get your photos and videos to the people who matter to you. And since basic accounts are free, there's no reason not to explore further...

### **Upload**

Upload from your desktop, send by email, or use your cameraphone.

#### Edit

Get rid of red eye, crop a photo, or get creative with fonts and effects!

#### Organize

Use collections, sets, and tags to organize your photos and videos.

#### **Share**

Use groups and privacy controls to share your photos and videos.

#### Maps

Share where your photos and videos were taken, and see photos and videos taken near you.

### **Make Stuff**

Sexy cards, photo books, framed prints, Target pick up, DVDs, etc.

### **Keep in Touch**

Get updates from family and friends.

### **Flickr tour continued**

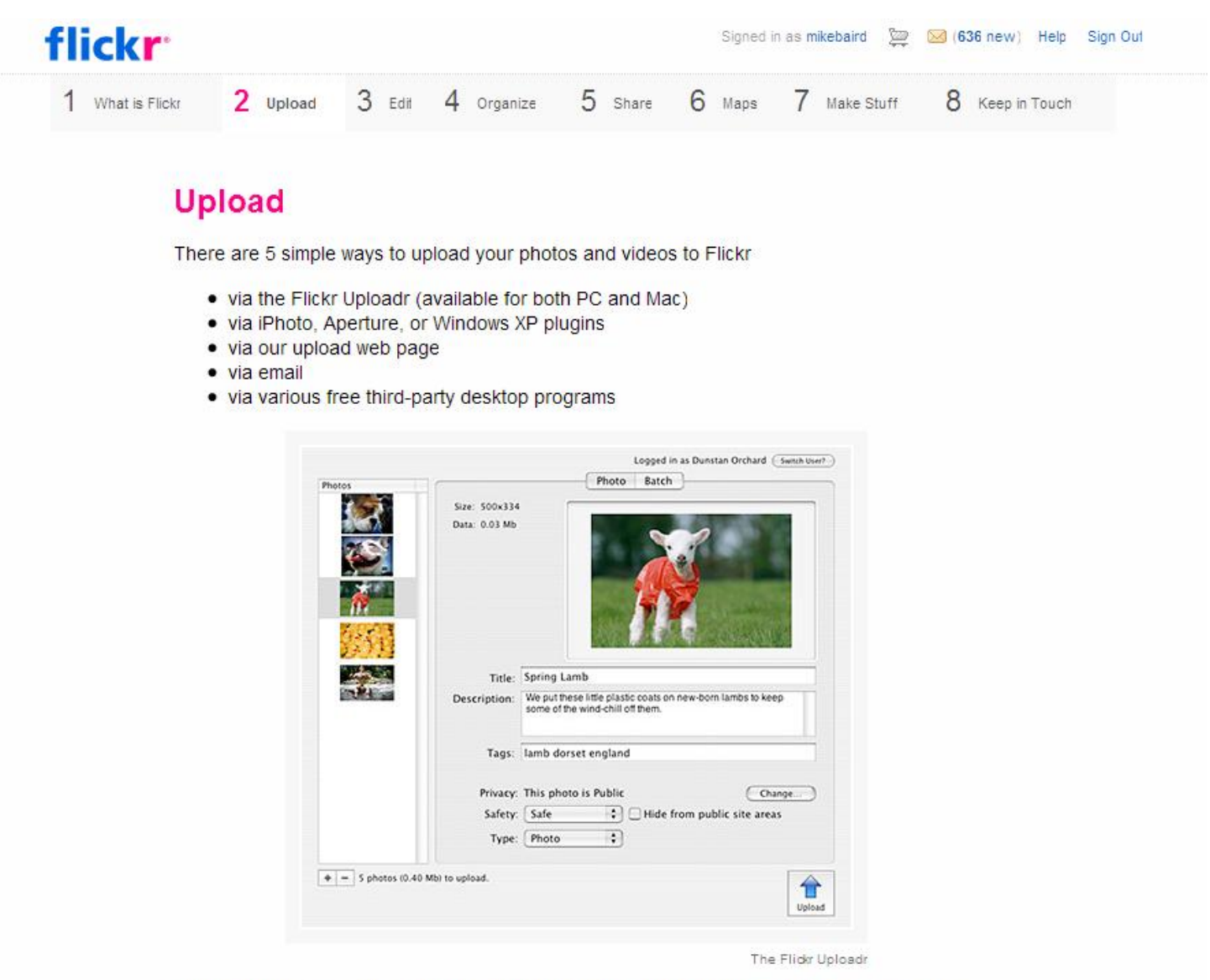

And if you're not near a computer? Snap a photo or video on your mobile phone, email it to Flickr, and have it appear on the site in seconds.

### Edit

Editing your photos is easy with our partner, Picnik. Get rid of red eye, crop a photo or get creative with loads of different effects!

Start by clicking the "Edit Photo" button in the toolbar above your photo.

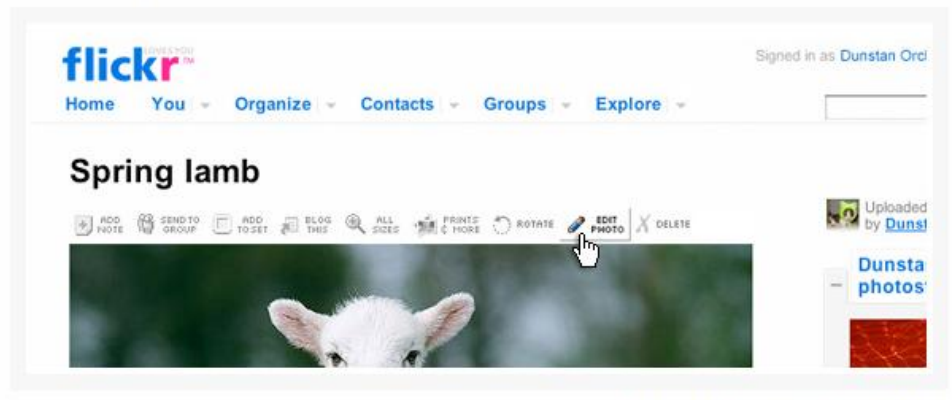

Click on the "Edit Photo" button to get started.

If this is the first time you've clicked on the "Edit Photos" button, you will be asked to pass through the step of authorizing Picnik to load up your photos. (You'll only have to do this once.)

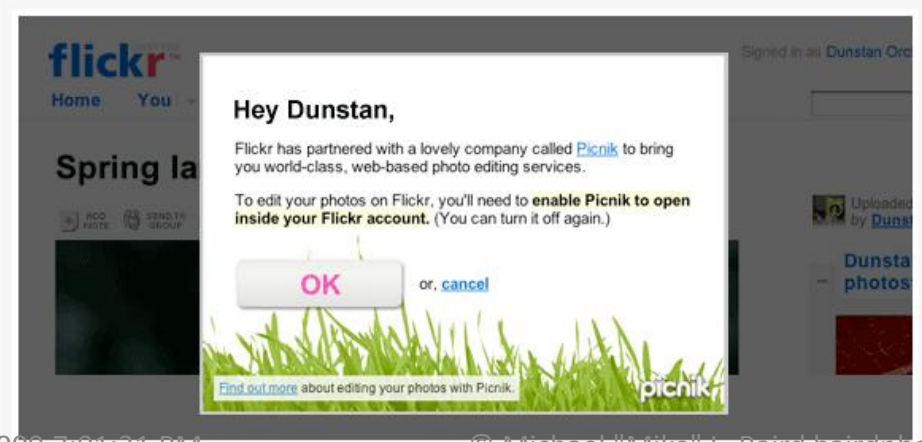

9/25/2009 7:01:31 PM © Michael "Mike" L. Baird bairdphotos.com 10

### **Flickr tour continued**

### Organize

Sets are a grouping of photos and videos that you can organize around a certain theme. such as Our Hawaii Trip. You can use them to highlight your favorite photos and videos, or make an album that is only pictures of your dog, or of photos and videos you've taken with a particular camera.

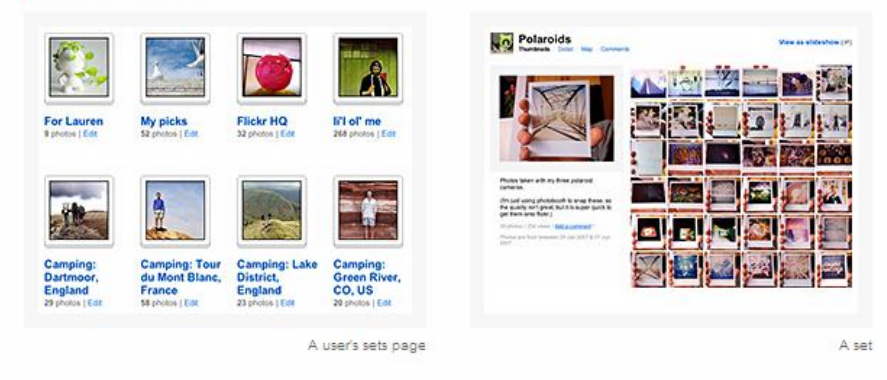

Collections are a grouping of Sets (or other Collections) so you can organize around grander themes, such as People, Travels, or by year (2007, 2006, etc).

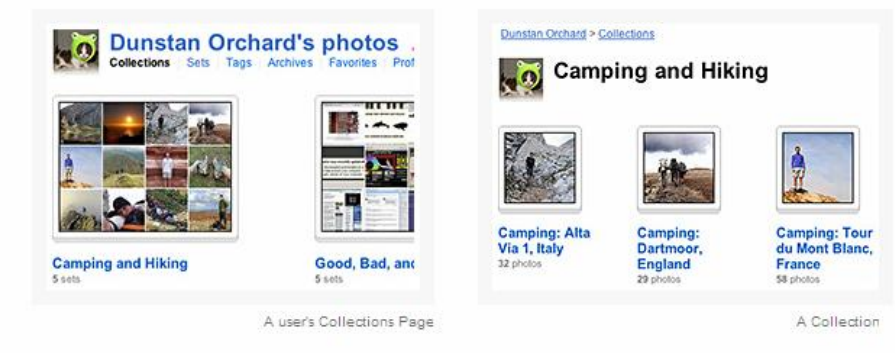

The Organizr is where both Collections and Sets are created. It also allows you to perform common tasks on large batches of photos and videos, such as tagging, changing permissions, or editing timestamps. It's really rather handy.

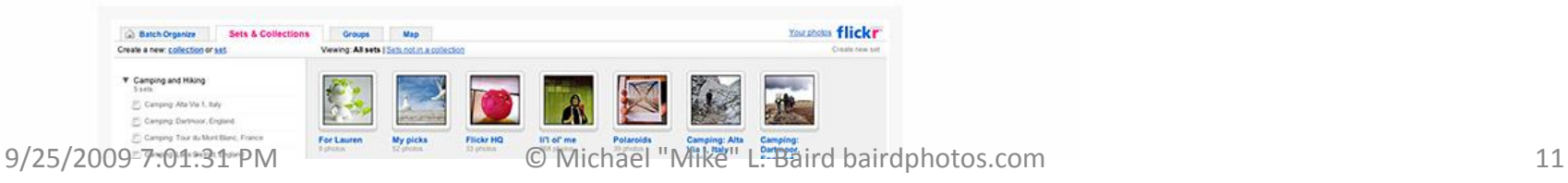

### **Flickr tour continued**

### **Share**

With millions of users, and hundreds of millions of photos and videos, Flickr is an amazing photographic community, with sharing at its heart.

Groups are a way for people to come together around a common interest, be it a love of small dogs, a passion for food, a recent wedding, or an interest in exploring photographic techniques. And if you can't find a group which interests you, it's super-easy to start your own.

Groups can either be public, public (invite only), or completely private. Every group has a pool for sharing photos and videos and a discussion board for talking.

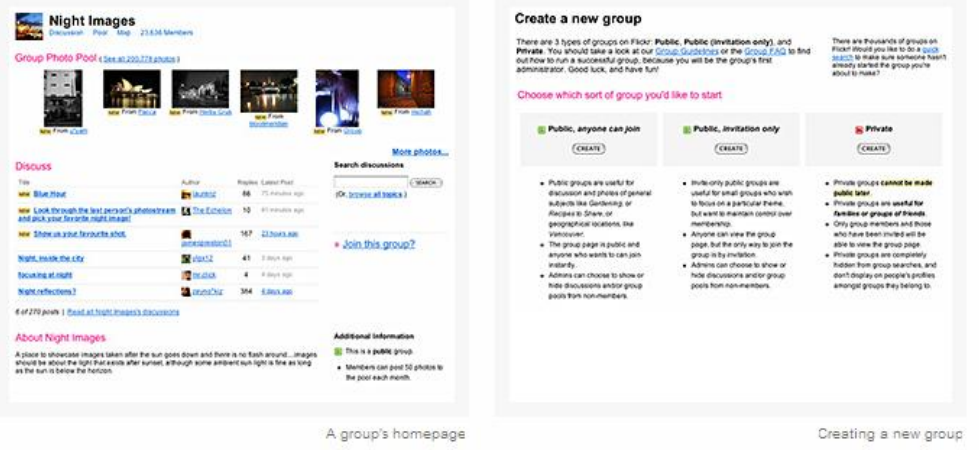

Privacy is a common area for concern on the web, but on Flickr it's easy to control who you share your images with. For each of your photos and videos on Flickr you can set:

- privacy level, which determines who can see your image
- · usage license, so your copyrights are protected
- content type, flag your photos and videos as either photos and videos, artwork/illustrations, or screenshots
- safety level, so other members only see images within their specified comfort zones

### **Change privacy settings**

You can control how people can interact with your photos in Flickr. Choose who can see it, who can make comments, who can add notes, and who can add tags.

You can also set a default level of privacy for every photo you upload into Flickr. Change your default here.

Who can see this photo?

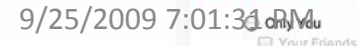

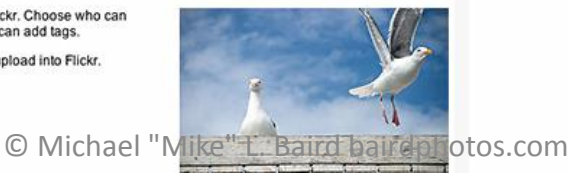

### **Maps**

### Great shot - where'd you take that?

Flickr's great for exploring photos and videos by photographer, tag, time, text, and group, and now it's also great for exploring photos and videos by place.

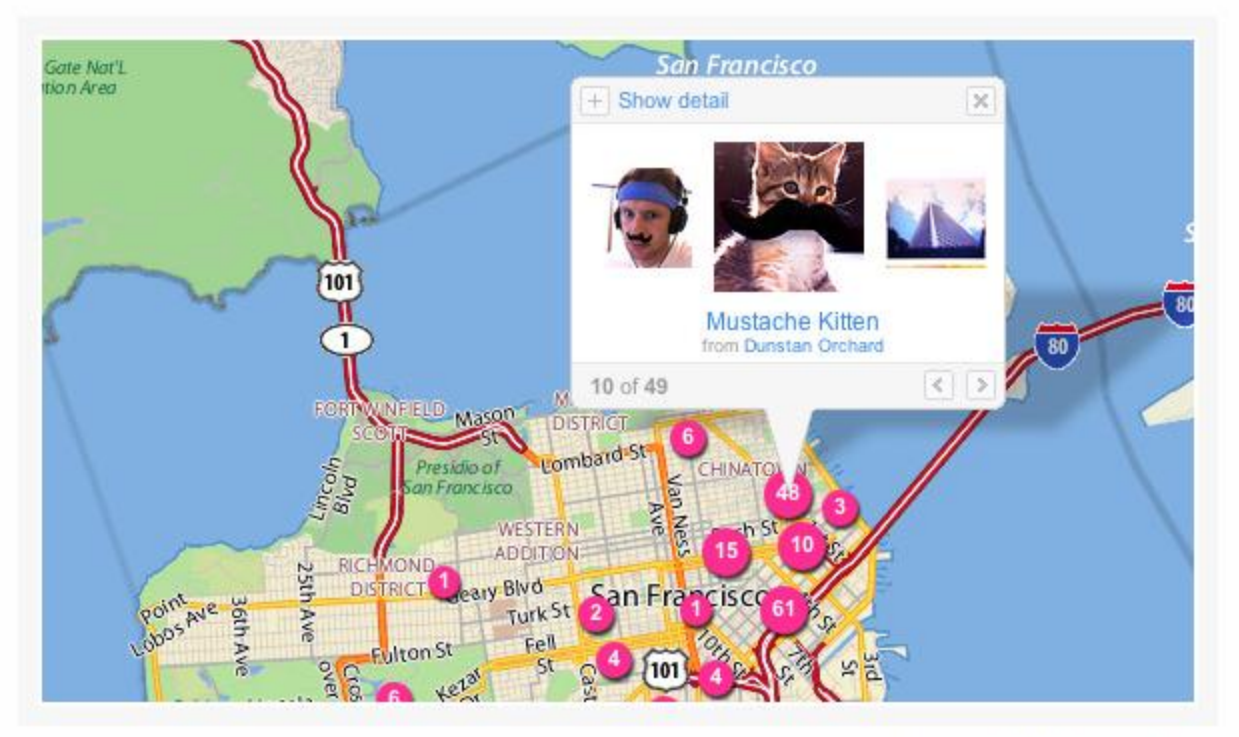

Map showing geotagged photos

Drag-and-drop your photos and videos onto a map (using the Organizr) to show where you took them, or browse a world map to see where other people have been and what they saw.

### **Make Stuff**

### Prints, calling cards, photo-books, slideshow-DVDs, postage stamps, and much more.

Once you've got your images onto Flickr, you, or anyone else you give permission to, can create a host of fun, physical things with them. Here are a few examples of what Flickr members have already made.

#### **Blurb Photo Books**

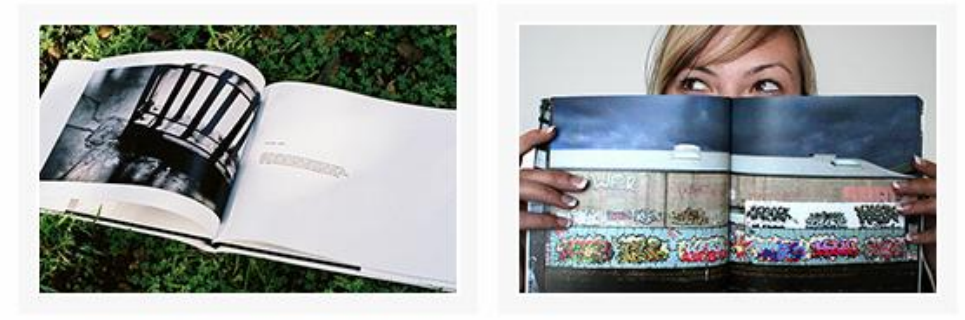

#### **ImageKind Prints**

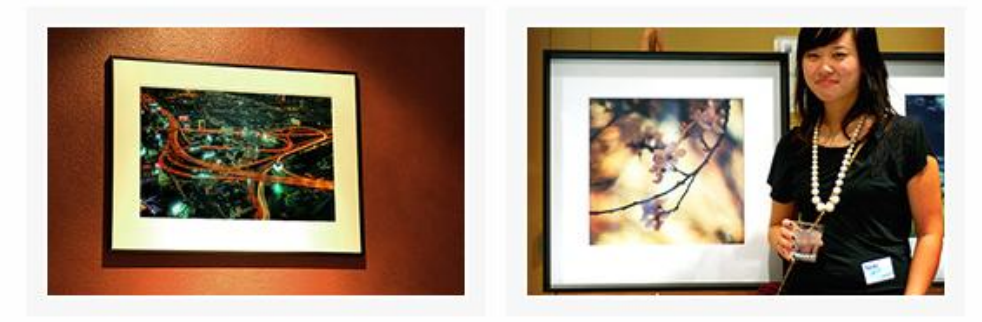

#### **MOO Cards**

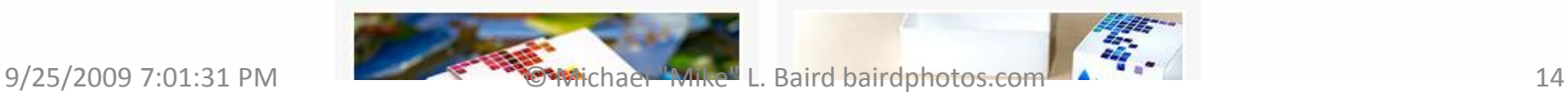

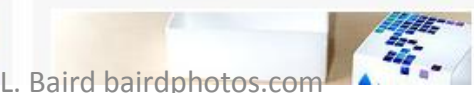

### **Keep in Touch**

#### **Friends, Family, and Contacts**

Building relationships on Flickr is easy. When you add someone as a contact you can also choose to add them as your Friend or Family (or both).

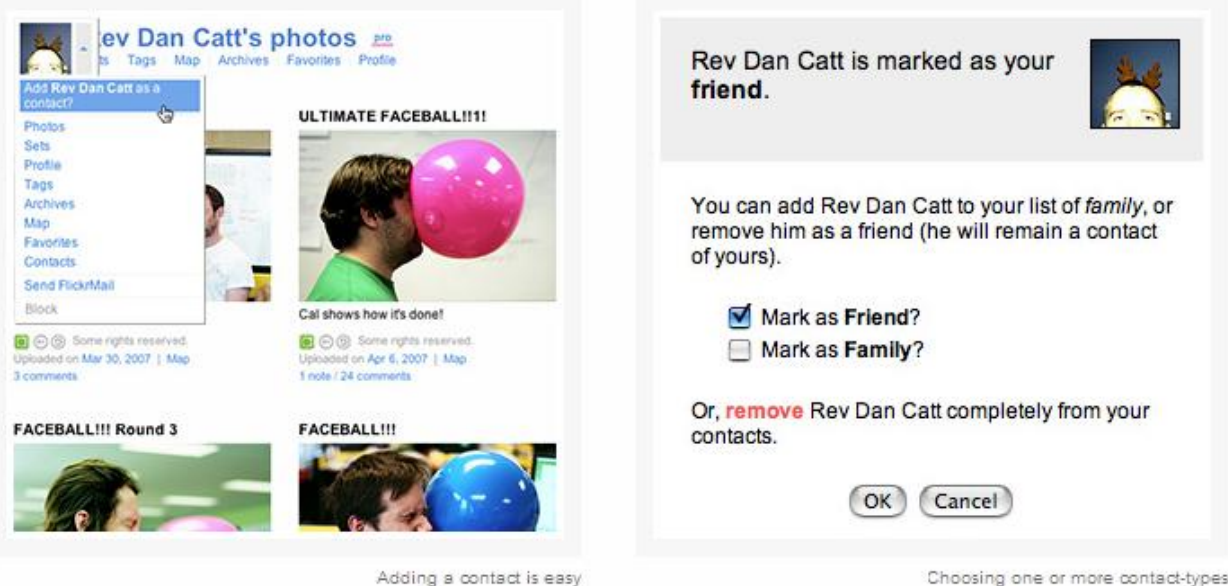

Using the "Contacts" page, or by subscribing to a daily email, you're able to keep up to date with what your buddies are doing. And they can do the same for you.

#### **Guest Pass**

If you'd like to share your private photos and videos with people who don't have a Flickr account (like, your Grandma, or friends from a wedding), you can use our Guest Pass feature to grant them special access. You're able to expire the passes whenever you like.

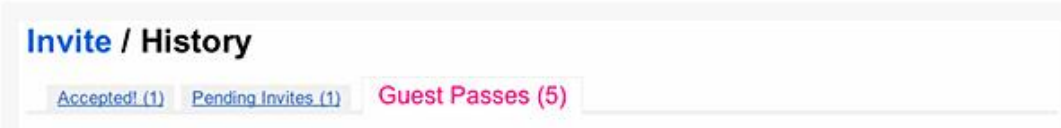

#### **Notes and Comments**

Posting photos and videos for friends and family to see is much more rewarding when they're able to leave you feedback. Notes allow contacts to leave messages directly on your photos and videos (don't worry, they only appear when you mouseover the image), while comments allow for a more general discussion below the image.

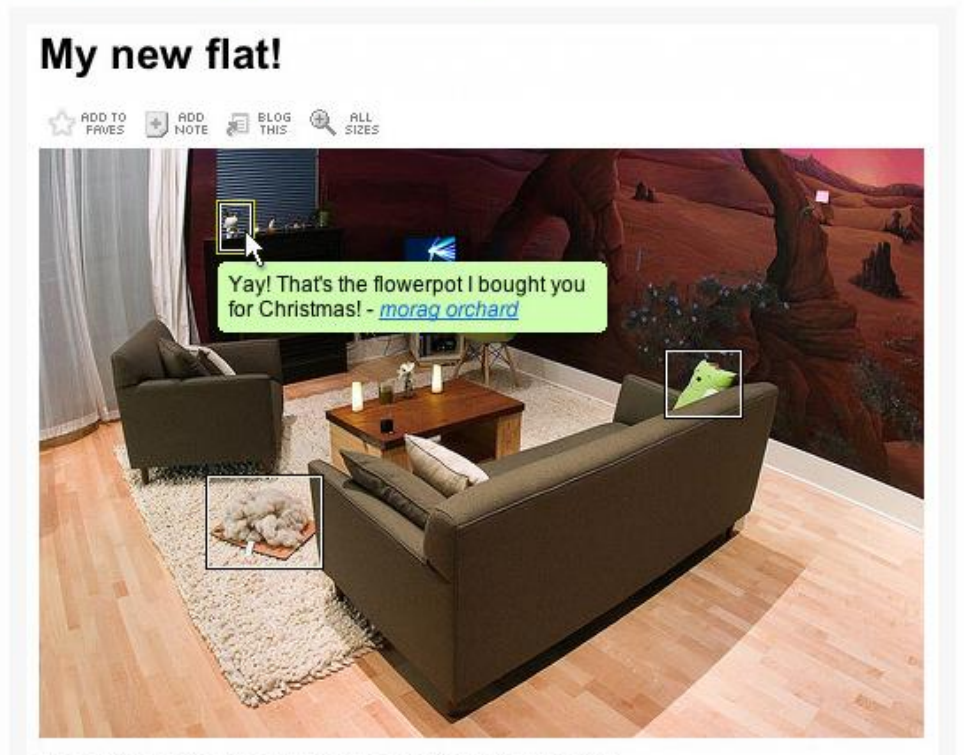

This photo has notes. Move your mouse over the photo to see them,

### **Comments**

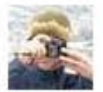

geminder pro says:

Katie and I have this same rug - and a year later we still have wool tumbleweeds rolling about our living room... I hate it. And I love it. Posted 2 months ago. (permalink | delete)

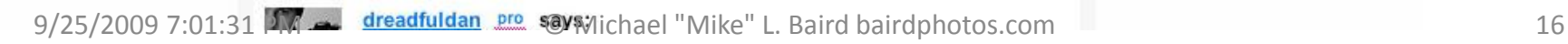

## **Flickr is Free or ~\$25/year**

- Yahoo! owns Flickr and has stated that they will never delete an image unless the owner deletes it.
- Free account has some limits but is a good way to learn.
- The best way to learn Flickr is to use it and experiment with all the settings and options
- "Pro" account allows unlimited uploads, unlimited sets, 20MB images...

## Pro Accounts ~\$25/year

### What do I get with a Pro account?

When you upgrade to a Pro account for just US\$24.95 a year (or R\$45.90 if you're in Brazil) you get all this:

- Unlimited photo uploads (20MB per photo)
- . Unlimited video uploads (90 seconds max, 500MB per video)
- . The ability to show HD Video
- Unlimited storage
- Unlimited bandwidth
- Archiving of high-resolution original images
- The ability to replace a photo
- . Post any of your photos or videos in up to 60 group pools
- Ad-free browsing and sharing
- View count and referrer statistics

Compare that to what you get with a Free Account:

- 100 MB monthly photo upload limit (10MB per photo)
- 2 video uploads each month (90 seconds max, 150MB per video)
- Photostream views limited to the 200 most recent images
- Post any of your photos in up to 10 group pools
- Only smaller (resized) images accessible (though the originals are saved in case vou upgrade later)

### **Your Flickr Photos will Never be Deleted**

• [http://www.flickr.com/help/limits/#84](http://www.flickr.com/help/limits/) says... Q: Are my photos ever deleted? A: your photos will not be deleted, unless you do it yourself, or fail to play by our [Community Guidelines](http://www.flickr.com/guidelines.gne)

## **Strategies & Philosophies**

- Upload one or two photos per day
- Upload every photo taken
- Reputation do you want friends notified of your junk images?
- Flickr is used by some of the biggest names in the business as a way to interact with their community – but in these cases Flickr supplements other more professional web presences.
- Flickr's TOS prohibit commercialism

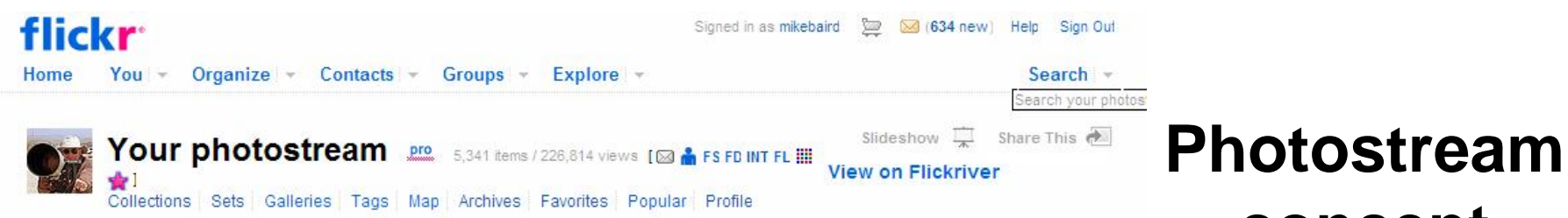

Lu Chi Fa (Gordon)'s The Coffee Pot Restaurant in Morro Bay, CA coffee-pot-3-23-05-5100mike-baird

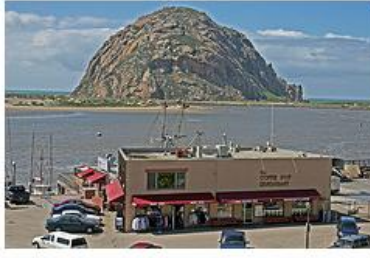

Double Luck: Memoirs of a Chinese Orphan by Lu Chi Fa. Lu Chi Fa, the owner of The Coffee Pot.

40 Anyone can see this photo (edil) Uploaded on Sep 21, 2009 | Map | Delete 21 views / 5 comments

Surfer named Arthur (2 of 2) at Morro Rock, Morro Bay, CA 20 **Sept. 2009** 

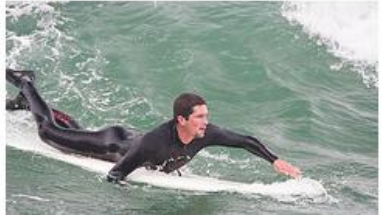

9/25/2009 7:01:31 PM

**Brandt's Cormorant** (Phalacrocorax penicillatus) Adult Non-breeding, a seabird seen here near Morro Rock in Morro Bay, CA

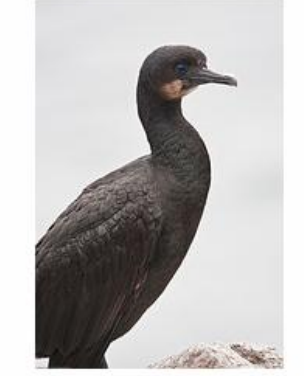

Brandt's Cormorant (Phalacrocorax penicillatus) Adult non-breeding (with characteristic pale...

4) Anyone can see this photo (edil) Uploaded on Sep 20, 2009 | Map | Delete 36 views / 1 note / 8 comments

Surfer named Arthur (1 of 2) at Morro Rock, Morro Bay, CA 20 Sept. 2009

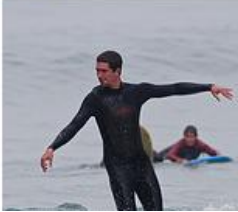

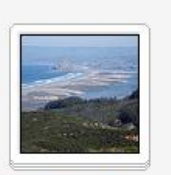

#### 2009-09-19-coas tal-cleanup-day

... 21 photos | Edit

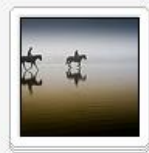

100 Most interesting Photos by... 99 photos, 1 video | Edit

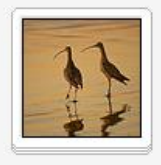

**100 Most** interesting birds by... 98 photos, 2 videos Fdit

## concept

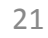

### **Present your Photostream**

**flickr** Signed in as mikebaird  $\Xi$   $\Xi$  (634 new) Help Sign Out Organize  $\sim$  Contacts  $\sim$  Groups  $\sim$ Explore  $\sim$ Search  $\sim$ Home You  $\overline{z}$ 

### Your account / Your photostream page layout

Customize your Photos page so it's a little more "you". Choose between 18 small or 5 medium sized photostream, and decide if you'd like sets, or collections, or neither in the right hand column.

### Select a layout

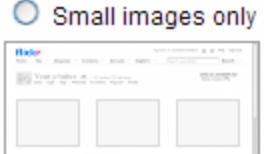

#### $\odot$  Small + sets

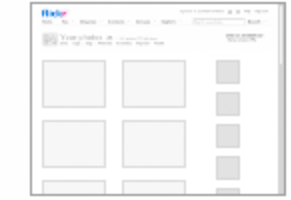

### $\bigcirc$  Medium images only

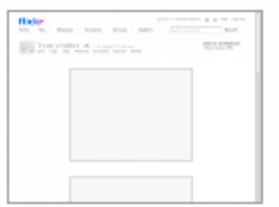

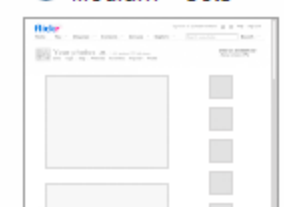

 $O$  Medium + sets

### Small + collections

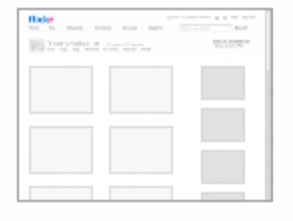

Medium + collections

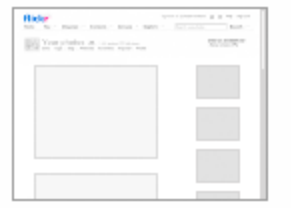

### **SAVE**

9/25/2009 7:01:31 PM courphotostream page. © Michael "Mike" L. Baird bairdphotos.com 22

### **View by "Popular" - Interesting**

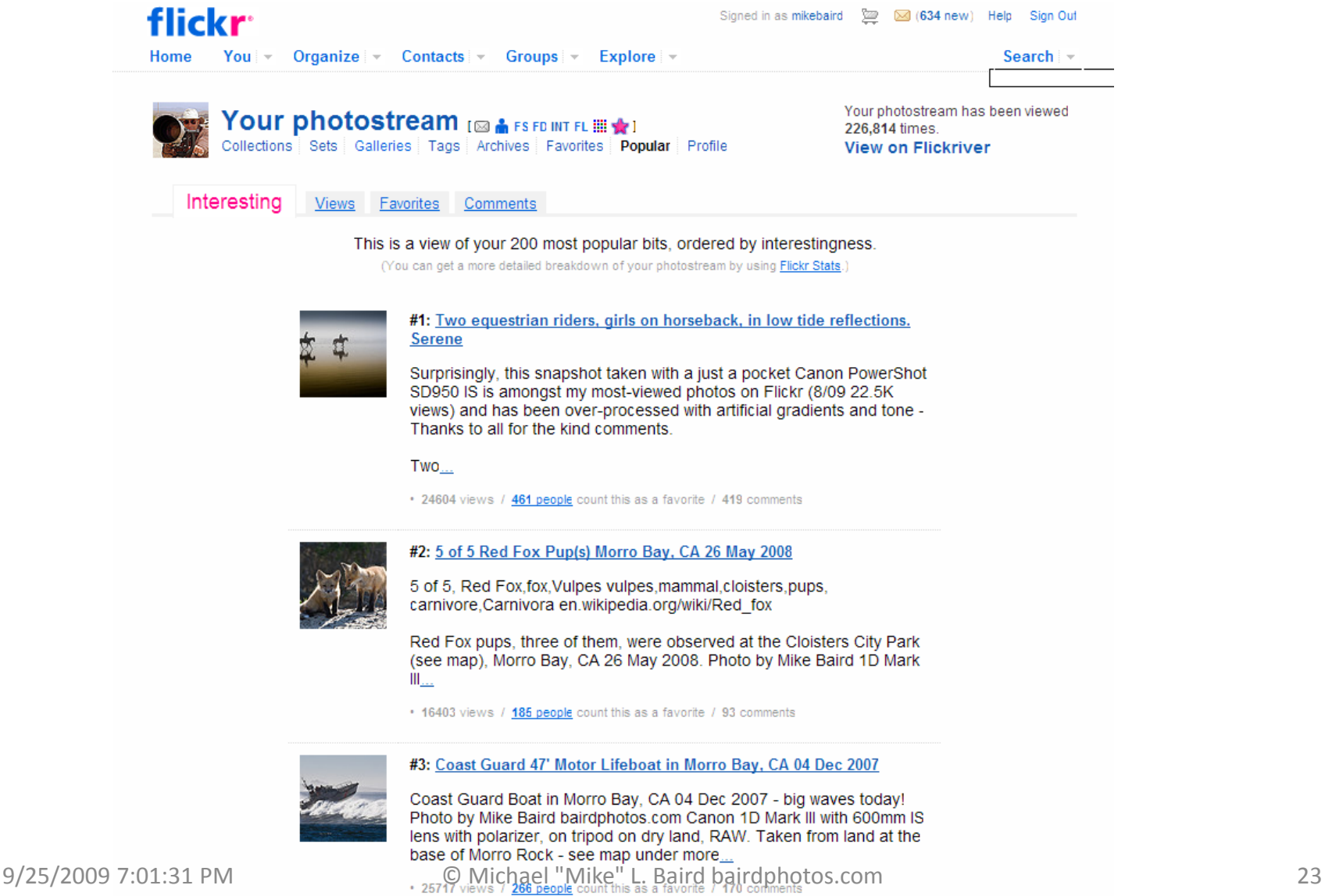

### **Edit Title, Desc., Tags**

Batch Organize

**Sets & Collections Groups**  Your photostream flickr<sup>\*</sup>

•

Title: Two equestrian riders, girls on hor Description: Two equestrian riders, girls on horseback, in quite a foggy day, with low tide reflections at sunset on Morro Strand State Beach 29 Oct. 2008. Michael &quot: Mike&quot: L Baird Canon SD950 point-and-shoot snapshot. This photo has some " way overdone" Lightroom 2 gradient treatments applied: gold bottom-to -center; blue top-to-center toning. Serene mood <b><a target=" blank" href="http://flickr.com/groups /821430@N20">Digital 100 Examples lesson</a>:

Tags [?]: morro strand Girls Reflections Women equestrian foggy horse

Round: More can be less &ounts the Sometimes the better

Map

Title: 5 of 5 Red Fox Pup(s) Morro Bay, C

Description: 5 of 5, Red Fox, fox, Vulpes vulpes, mammal, cloisters, pups, A carnivore.Carnivora <a href="http://en.wikipedia.org /wiki/Red\_fox">en.wikipedia.org/wiki/Red\_fox</a>

> Red Fox pups, three of them, were observed at the Cloisters City Park (see map), Morro Bay, CA 26 May 2008. Photo by Mike Baird 1D Mark III 300 f/2.8 + 1.4XTE braced on fence.

> You can read a comprehensive research report on the introduced Red Fox at <a href="http://morro-bay.com

Tags [?]: 26may 2008 Carnivora "Red Fox" "Vulpes vulpes" bairdphotos.

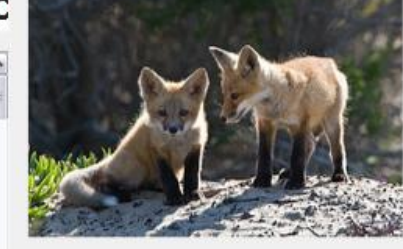

Title: Coast Guard 47' Motor Lifeboat in I

Description:

Coast Guard Boat in Morro Bay, CA 04 Dec 2007 - big 9/25/2009 7:01:31 PM Wavestoday! Photoby WiterParty "Mike" L. Baird bairdphotos.com 24

### **Operations on images**

### **Northern Elephant Seals Fighting, Piedras** Blancas, San Simeon, CA 02feb2008

 $\bigoplus$  NOD  $\bigoplus$  SEND TO TOOL EL THIS Q ALL THE PRINTS  $\bigcirc$  ROTATE  $\bigcirc$  FNOTO  $X$  DELETE QUISTANT

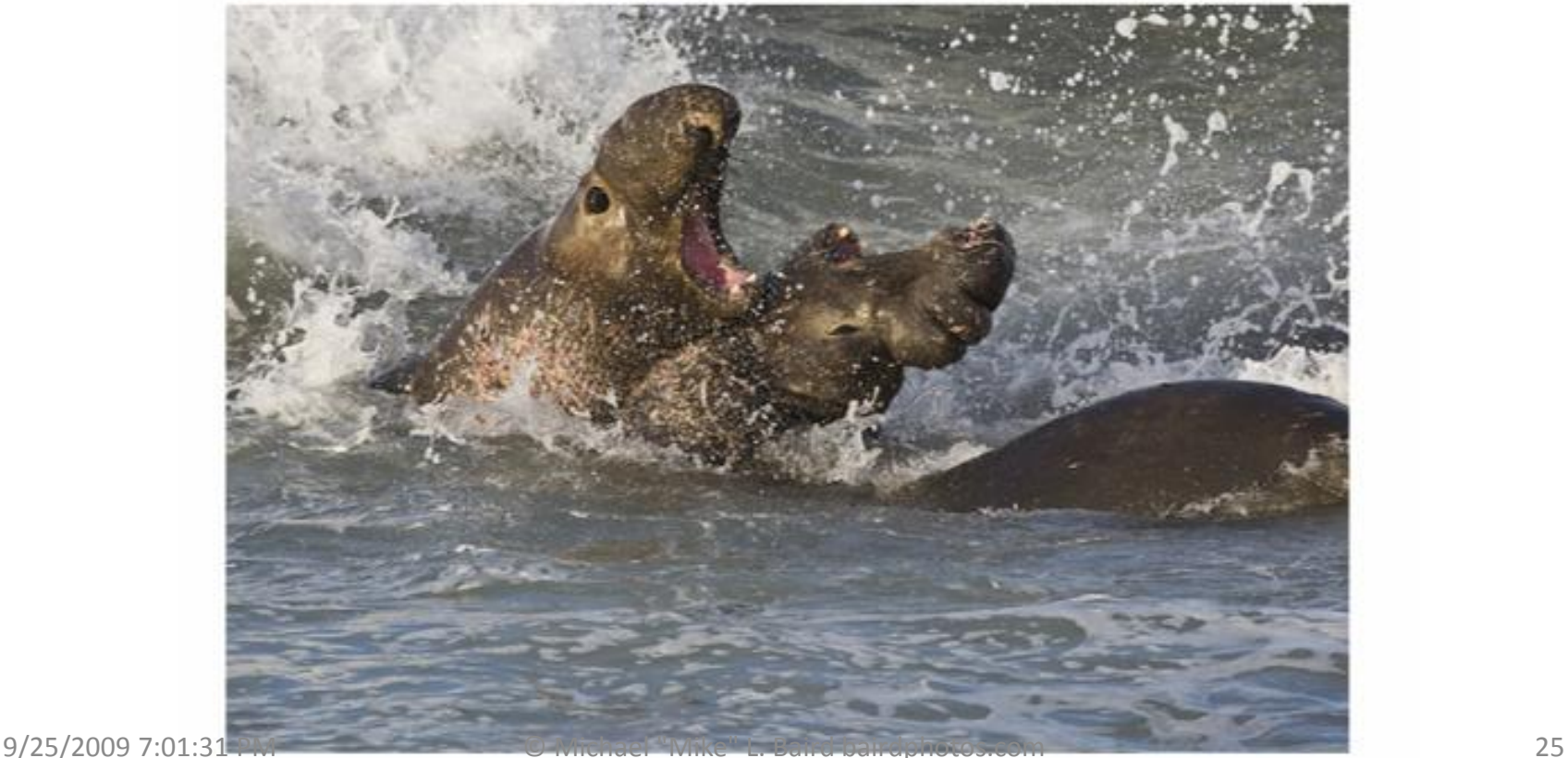

•

### **Robust views**

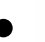

**100 Most interesting Photos by mikebaird [83 A FS FD INT FL III \* 1**<br>Thumbnails Detail Map Comments

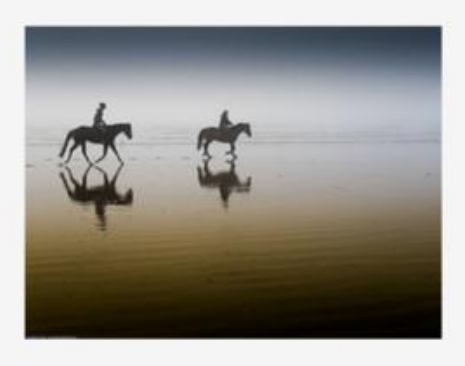

100 Most interesting Photos by mikebaird created by www.dopiaza.org/ www.dopiaza.org/flickr/setmgr/v2/manage. php#

Set automatically created by dopiaza's set generator on 11th August 2009 at 8:53am BST

99 photos, 1 video | 114 views | Add a comment?

items are from between 10 Nov 2004 & 29 Jun 2009.

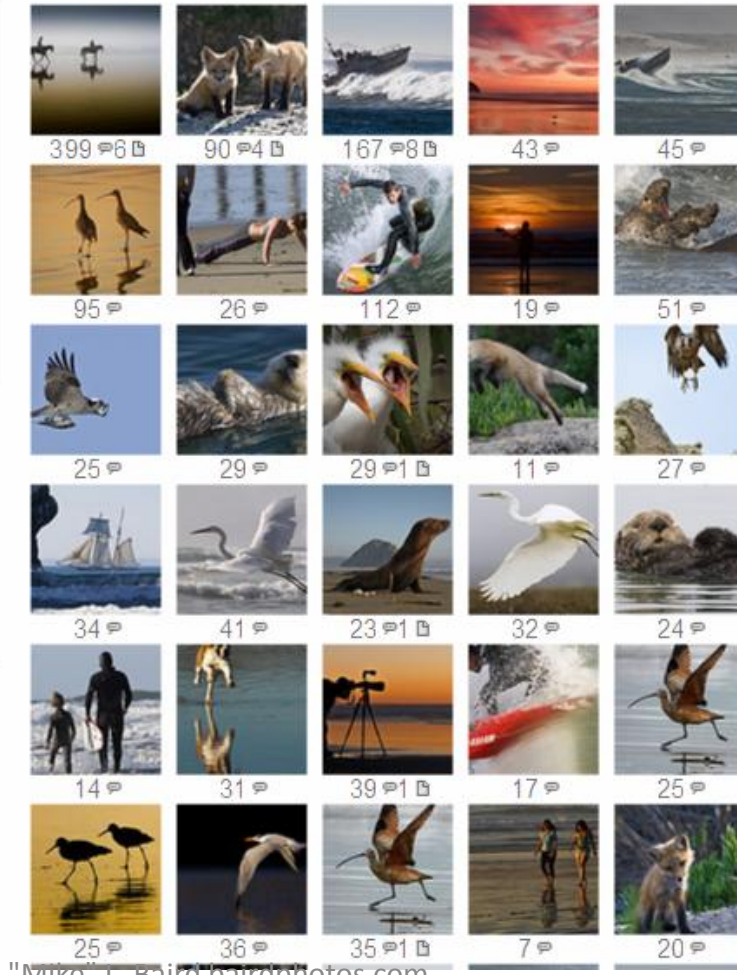

9/25/2009 7:01:31 PM © Michael "Mike" L. Baird bairdphotos.com 26

### **Detail views**

### Northern Elephant Seals Fighting, Piedras Blancas, San Simeon, CA 02feb2008

DI ADD ( SENDTO ) ADD ( BLOG ( ALL ORDER ) ROTATE / EDIT ORDER ) **RESTANT** 

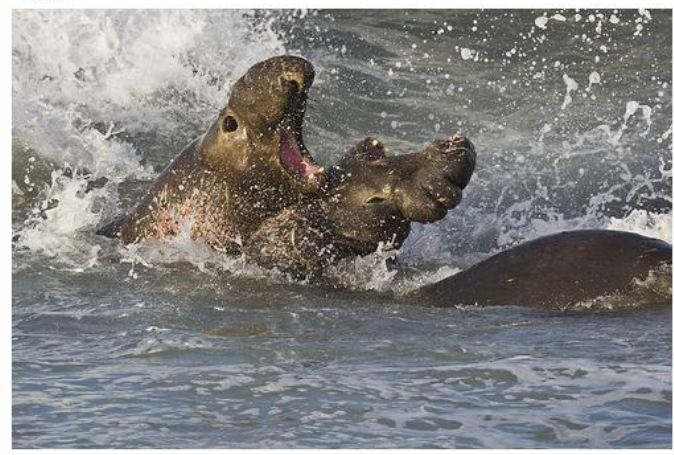

\*\* Harsh critique welcomed \*\*

Northern Elephant Seals fighting for territory and mates, Piedras Blancas, San Simeon, CA 02feb2008 - photo by Michael "Mike" L. Baird bairdphotos.com Canon 1D Mark III w/ 600mm f/4 IS lens on tripod.

Note: time of photo was 07:51 AM - Camera EXIF reflects incorrect time setting due to incorrect daylight savings adjustment.

27 Sept. 2008 National Geographic submission caption: Northern Elephant Seals (Mirounga angustirostris) - two males fighting for territory and mates. Taken in early morning light at Piedras Blancas, San Simeon, CA 02 Feb 2008. Elephant Seals are of the Phocidae ("true seals") family, and derive their name from their great size and from the male's large proboscis, which is used in making loud roaring noises, especially during the mating competition shown here. Impressive as they look in their mass and ferocity, these two males are not fully mature. My NG Gallery.

Creative Commons use note: This is a Featured Picture on the English Wikipedia and has been selected to appear as Picture of the Day on August 22, 2008. Congratulations! This image was selected as picture of the day on the English Wikipedia for August 22, 2008.

06sept2008 CC license use at www.blurtit.com/groups/Wikipedian\_On\_Blurtit 17 May 2009 submitted to photocontest.smithsonianmag.com 7th Annual Contest smithsonianmag [at} mikebaird d o t com

Creative Commons use note in Wikipedia

### Uploaded on February 2, 2008<br>by <u>mikebaird</u> [⊠ <mark>Å</mark> FS FD INT FL **IIII ∰** mikebaird's photostream 100 Most interesting Photos by mikebaird (Set)

Share This  $\overline{\bullet}$ 

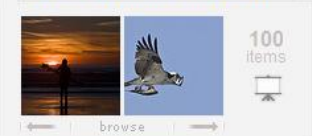

#### This photo also belongs to:

- + Explore (Set)
- + Most Interesting 50 (Set)
- Elfin Forest Calendar 2009 (Set)
- + jerry-kirkhart-mindwalk (Set)
- + My Showcase (Set)
- calendar2009 (Set)
- commercial sales & donations (Set)
- Elephant Seals of Piedras Blancas 2009 Calendar (Set)
- mammals (Set)
- landscapes-water (Set)
- 2008-02-02-elephant-sealspiedras-blancas (Set)
- 
- ACTION PACKED !!! (Pool) ×
- Marine Mammals (Pool) ×
- Wildlife Photography (Pool) ×

+ SLO County (Pool) × © Michael "Mike" L. Baird bairdphotos.com

# **View Large**

Back to the Flickr photo page

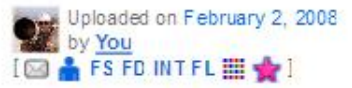

 $\frac{Square}{(75 \times 75)}$ Medium Large Original Thumbnail Small  $(240 \times 160)$  $(100 \times 67)$  $(500 \times 333)$  $(1024 \times 683)$  $(3888 \times 2592)$ 

P Download the Large size - Any user can download this photo because you've applied a Creative Commons license to it. Change license?

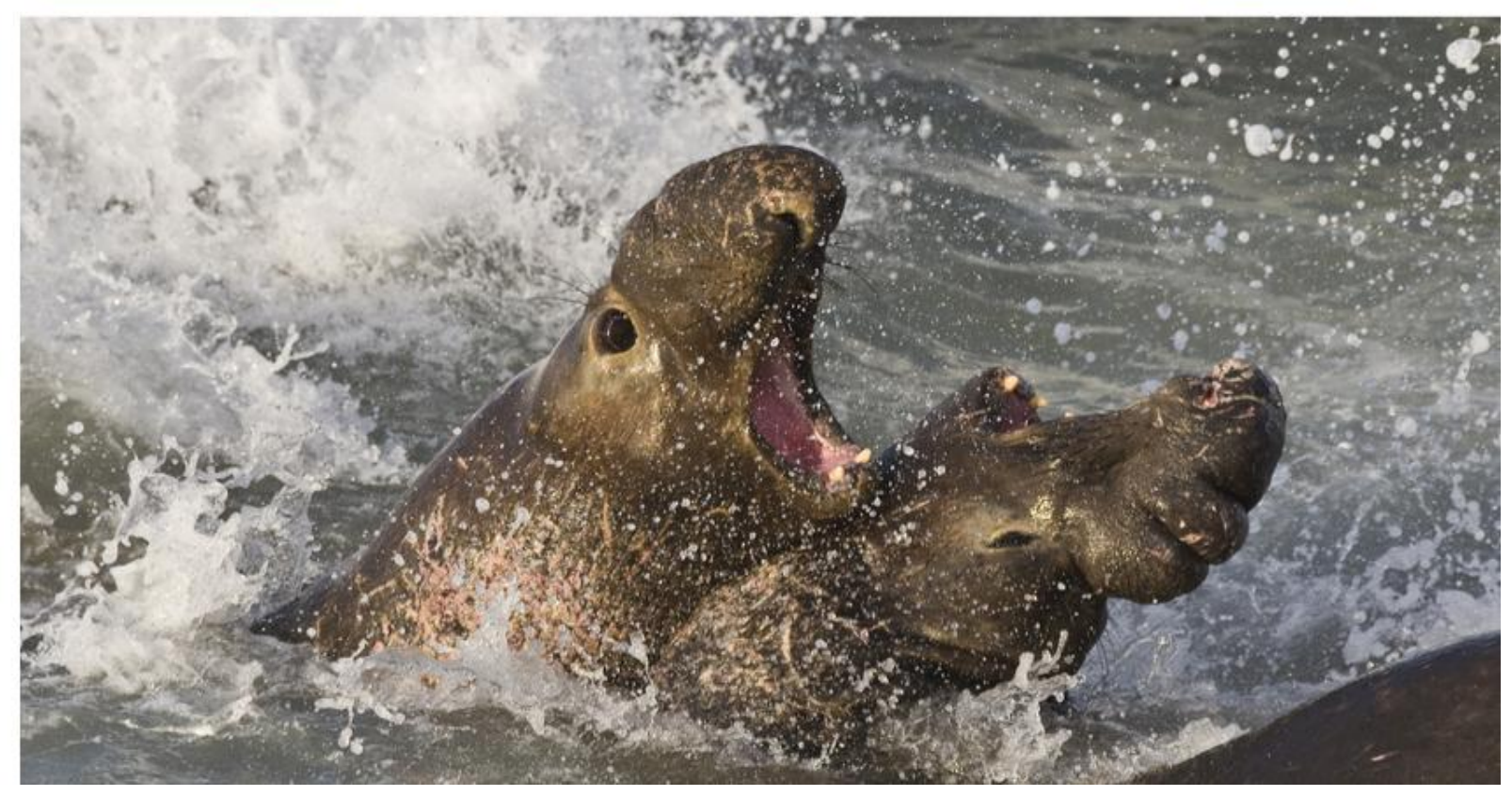

### **View full resolution pixels**

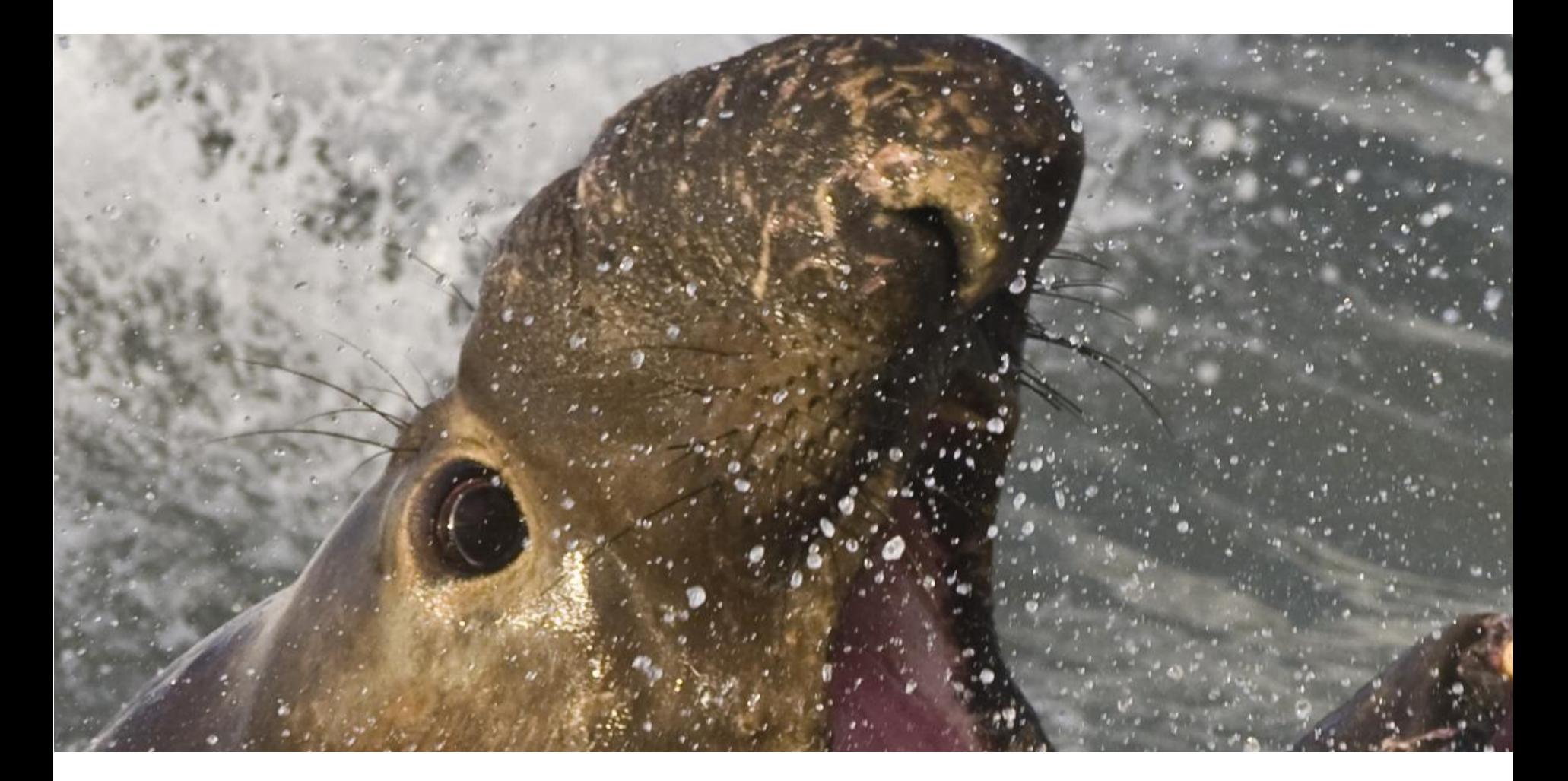

## **Share Camera EXIF**

• Copyright (Creative Commons) • Shutter speed, aperture ISO, Iens, Camera model. ©, map GPS, Stats • "An image shared but not displayed in full resolution, with hidden EXIF, is not really being shared

### Additional Information

- (i) Some rights reserved (edil)
- Anyone can see this photo (edil)
- Taken in Morro Bay, California (edil | map)
- O Taken with a Canon PowerShot SD950 IS
	- O Exposure: 0.003 sec (1/320) [+]
	- $\circ$  Aperture:  $f2.8$  [+]
	- Focal Length: 7.7 mm [+]
	- O ISO Speed: 80 [+]
	- C Exposure Bias: 1 EV [+]
	- O Flash: Flash did not fire [+]
	- O Maximum Lens Aperture: 95/32 [+]
	- O Date and Time (Original): 2008:10:29  $17:18:16$  [+]
	- O Metering Mode: Pattern [+]
	- Copyright: (C) Michael "Mike" L. Baird bairdphotos.com [+]
	- O Exposure Mode: Manua [+]
	- More properties
- Taken on October 29, 2008 (edif)
- o. Photo stats
- O 405 people cal this photo a favorite
- O Viewed 20,741 times (Not including you)
- O. E dil title, description, and tags
- Replace this photo
- O View sizes: Origina, Large, Medium, Smal, Thumbnai, Square
- O ShowQuicklink: Thumbnai, Smal, Square

## **Learn by exposing EXIF**

- Exif Viewer
- by Alan Raskin

Additional Information

- (i) Some rights reserved (edit)
- Anyone can see this photo (edil)
- O Taken in Morro Bay, California (edil | map)
- O Taken with a Canon EOS 5D.
	- O Exposure: 0.002 sec (1/500) [+]
	- $\circ$  Aperture: f/1.4 [+]
	- O Focal Length: 50 mm [+]
	- $\circ$  ISO Speed: 50 [+]
	- O Exposure Bias: +1/3 EV [+]
	- O Flash: Off, Did not fire [+]
	- O Exposure Program: Aperture-priority AE  $[+]$
	- O Date and Time (Original): 2009:09:24 11:49:10-07:00 [+]
	- O Creator Tool: Adobe Photoshop Lightroom [+]
	- O Metering Mode: Multi-segment [+]
	- O White Balance: Auto As Shot [+]
	- O Lens: EF50mm f/1.4 USM [+]
	- O Exposure Mode: Auto [+]
	- O Usage Terms: Attribution Creative Commons [+]
	- O Temperature: 4550 [+]
	- $O$  Tint: +7 [+]
	- O Has Crop: True [+]
	- O Flash Compensation: 0 [+]
	- O Image Number: 27 [+]
- O More properties O Taken on September 24, 2009 (edit)

### **Getting Found and Used, SEO (Search Engine Optimization) for Flickr Images**

- Robust Descriptions (Ref. Wikipedia.org)
- Robust Title (include scientific name)
- Robust Tags (disambiguate words)
- Add to Relevant Groups
- Add to CC-related Groups, Wikimedia

### **[Commons](http://www.flickr.com/groups/wikimedia_commons/)**

- Use Creative Commons (CC) Attribution
- Allow Download of Full-resolution version
- Links to your images from CC uses
- Find a Wikipedia writer who likes your photos

### **Sets and Collections**

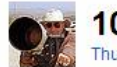

### 100 Most interesting Photos by mikebaird [@ A FS FD INT FL III  $\bigstar$ ]

Thumbnails Detail Map Comments

#### Two equestrian riders, girls on horseback, in low tide reflections. **Serene**

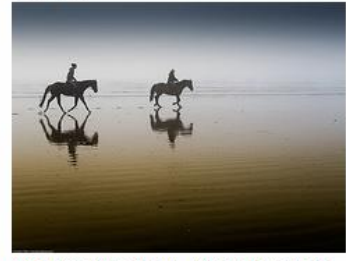

Two equestrian riders, girls on horseback, in quite a foggy day, with low tide reflections at sunset...

(i) Anyone can see this photo (edil) Uploaded on Oct 29, 2008 | Map | Delete 20,732 views / 6 notes / 399 comments

5 of 5 Red Fox Pup(s) Morro Bay, **CA 26 May 2008** 

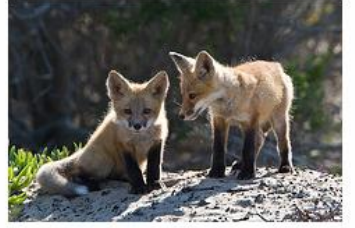

5 of 5. Red Fox fox Vulpes vulpes.mammal.cloisters.pups. carnivore, Carnivora...

(i) Anyone can see this photo (edil) Uploaded on May 26, 2008 | Map | Delete 15,390 views / 4 notes / 90 comments

Coast Guard 47' Motor Lifeboat in Morro Bay, CA 04 Dec 2007

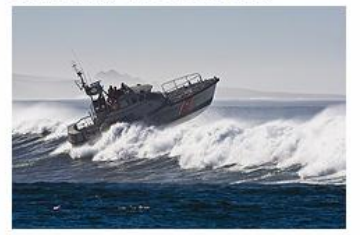

Coast Guard Boat in Morro Bay, CA 04 Dec 2007 - big waves today! Photo by Mike Baird bairdphotos.com...

C Anyone can see this photo (edil) Uploaded on Dec 4, 2007 | Map | Delete 23,752 views / 8 notes / 167 comments

**Long-billed Curlew (Numenius** americanus) birds on Morro Strand State Beach during a golden sunset.

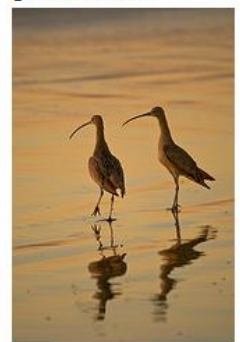

Long-billed Curlew (Numenius americanus) birds on Morro Strand State Beach during a golden sunset at...

33

Morro Rock at sunset on Morro **Strand State Beach** 

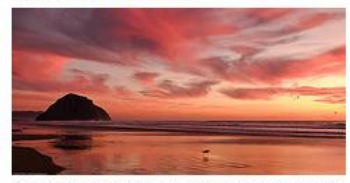

Morro Rock at sunset on Morro Strand State Beach, Morro Bay, CA 21 Nov. 2008. Panasonic...

(i) Anyone can see this photo (edil) Uploaded on Nov 21, 2008 | Map | Delete 4,650 views / 43 comments

2 of 3 Coast Guard 47' Motor **Lifeboat performs storm** exercises in wild surf at Morro **Bay** 

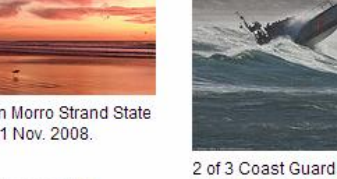

2 of 3 Coast Guard boat performs storm exercises in wild surf at Morro Bay, CA, 09 Nov. 2008....

4 Anyone can see this photo (edil) Uploaded on Nov 9, 2008 | Map | Delete

**C** Michael "Mike" L. Baird bairdphotos.com

9/25/2009 7:01:31 PM

### **Your Sets**

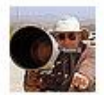

Your photostream [@ & FS FD INT FL ||||| \*| Collections Sets Galleries Tags Archives Favorites Popular Profile **View on Flickriver** 

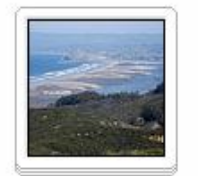

### 2009-09-19-coas tal-cleanup-day

21 photos | Edit

 $\cdots$ 

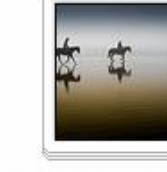

100 Most interesting Photos by...

birds by... 99 photos, 1 video | Edit

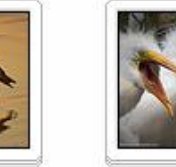

100 Most interesting

98 photos, 2 videos | Edit

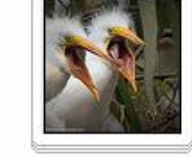

**MCAS** 87 photos | Edit

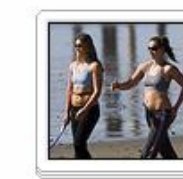

**Explore** 

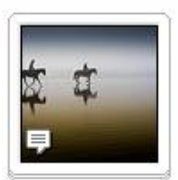

**Most** 40 photos, 2 videos | Edit Interesting 50 50 photos | Edit

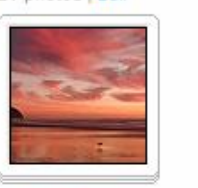

**Elfin Forest** Calendar 2009 10 photos | Edit

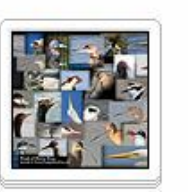

**Birds of Morro Bay Book** 2 photos | Edit 9/25/2009 7:01:31 中的 Fetne Letil

jerry-kirkhartmindwalk

16 photos | Edit

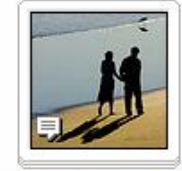

**My Showcase** 351 photos | Edit

calendar2009 159 photos | Edit

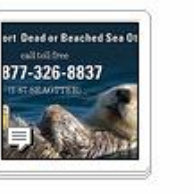

mike-baird-best FWS-report-dead 2009-05-20-phot iStockphoto -beached-otter- omorrobay-logo accepted © Michael "Mike" L. Baird bairdphotos.com aphotos | Edit

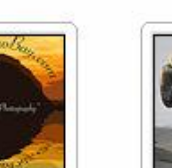

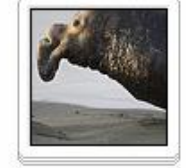

rookery-

morro-b ay

33 photos | Edit

iStockphoto submitted-pendi ng 1 photo | Edit

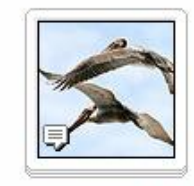

commercial sales &... 154 photos | Edit

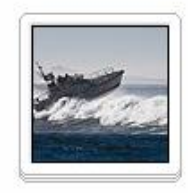

34

### Add images to sets, collections

100 Most

100 items

interesting birds

by mikebaird

My Showcase

351 items

Create a new: collection or set.

**Sets & Collections** 

 $\hat{\phantom{a}}$ 

#### Map **Groups**

Viewing: All sets | Sets not in a collection

100 Most

interesting

**Photos by** 

mikebaird

jerry-kirkhart-

### Your photostream flickr

**Batch Organize** 

- Dogs mostly 4 sets
- Kathleen "Kat" Yeung takes her Golden Retriever dog "Saint" (Saint Christopher) surfing at Morro Rock in Morro Bay, CA 3 sets
- $\blacktriangleright$  Plants mostly  $11$  sets
- $\blacktriangleright$  Landscapes mostly 13 sets
- Misc. Murals, Statues, Mechanical, Displays 7 sets
- Family, social, mostly 12 sets
- Docent-related 6 sets
- $\blacktriangleright$  Sets by dates taken 56 sets
- ▼ Technical tests  $4<sub>sets</sub>$

[7] 2009-01-24-P6000-GPS-test-delete-later

 $\Box$  night photos

- File Format Test
- [F] technical experiments
- Yahoo! Photos Migrated to Flickr July 2007 7 sets

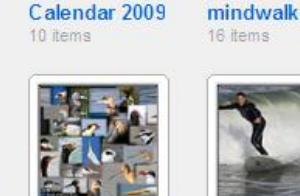

2009-08-09-

**Elfin Forest** 

338 Items

×

 $\sim$ 

boatzart-

concertbaywood-

**Birds of Morro** 2 items **Bay Book** 

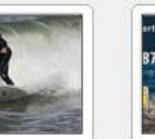

mike-baird-best

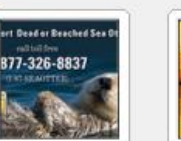

**FWS-report**dead-beachedotter-card-1-87-SEAOT...

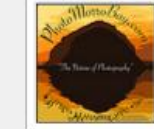

2009-05-20photomorrobay-1 item

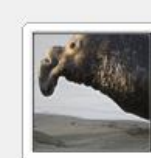

**iStockphoto** accepted 3 items

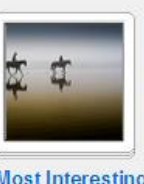

**Most Interesting** 50 50 items

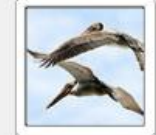

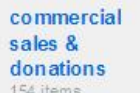

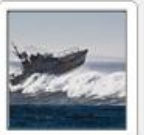

**iStockphoto** submittedpending 1 item

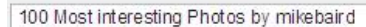

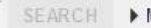

- 
- More options

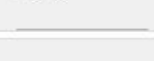

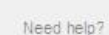

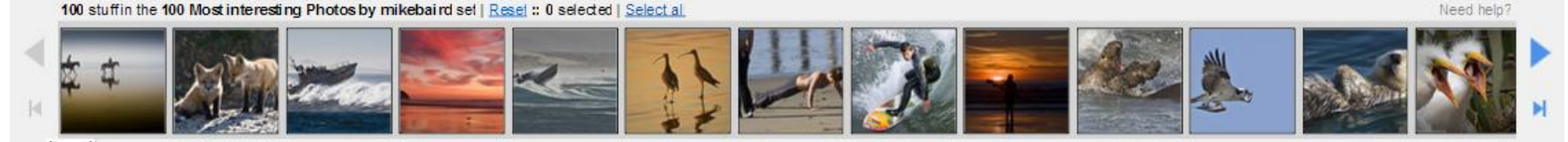

© Michael Wike L. Baird bairdphotos.com

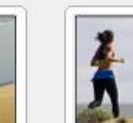

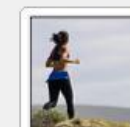

159 items

**MCAS** 

87 items

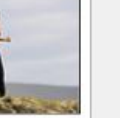

calendar2009 rookery-

morro-bay 33 items

**Explore** 

42 items

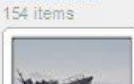

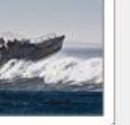

### **Batch Organize**

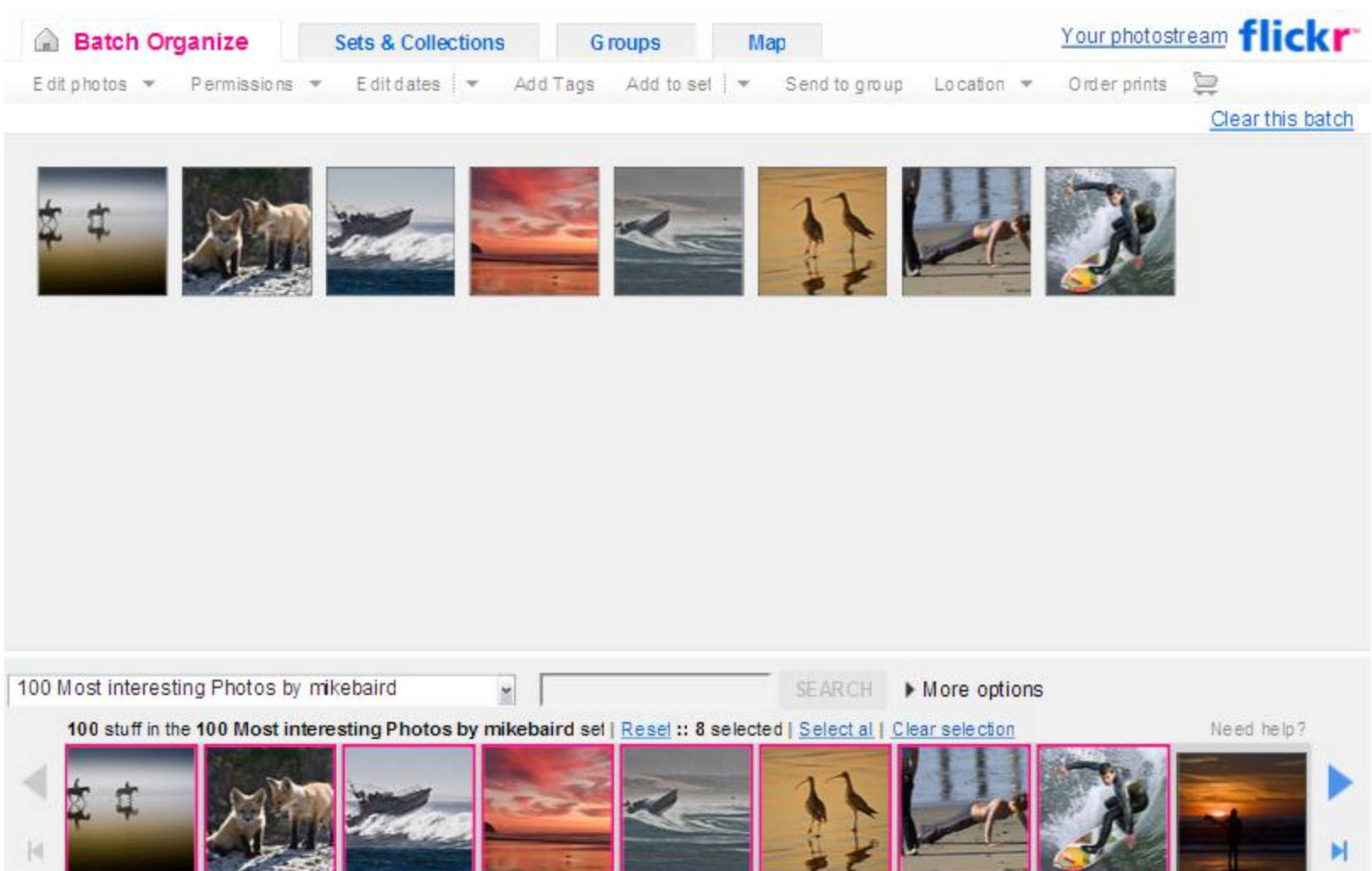

### **Add images to Groups/Pools**

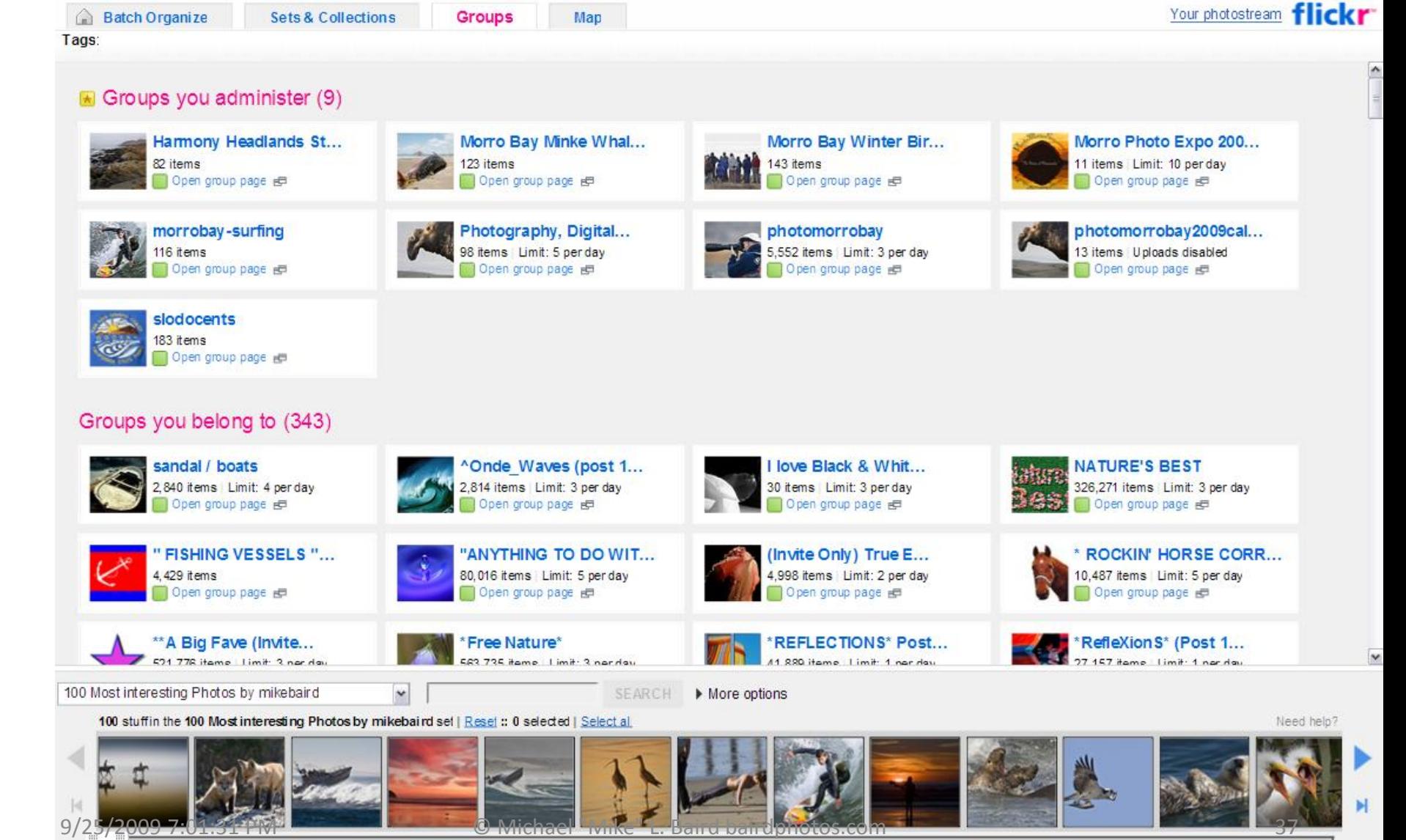

### **Plot locations on map**

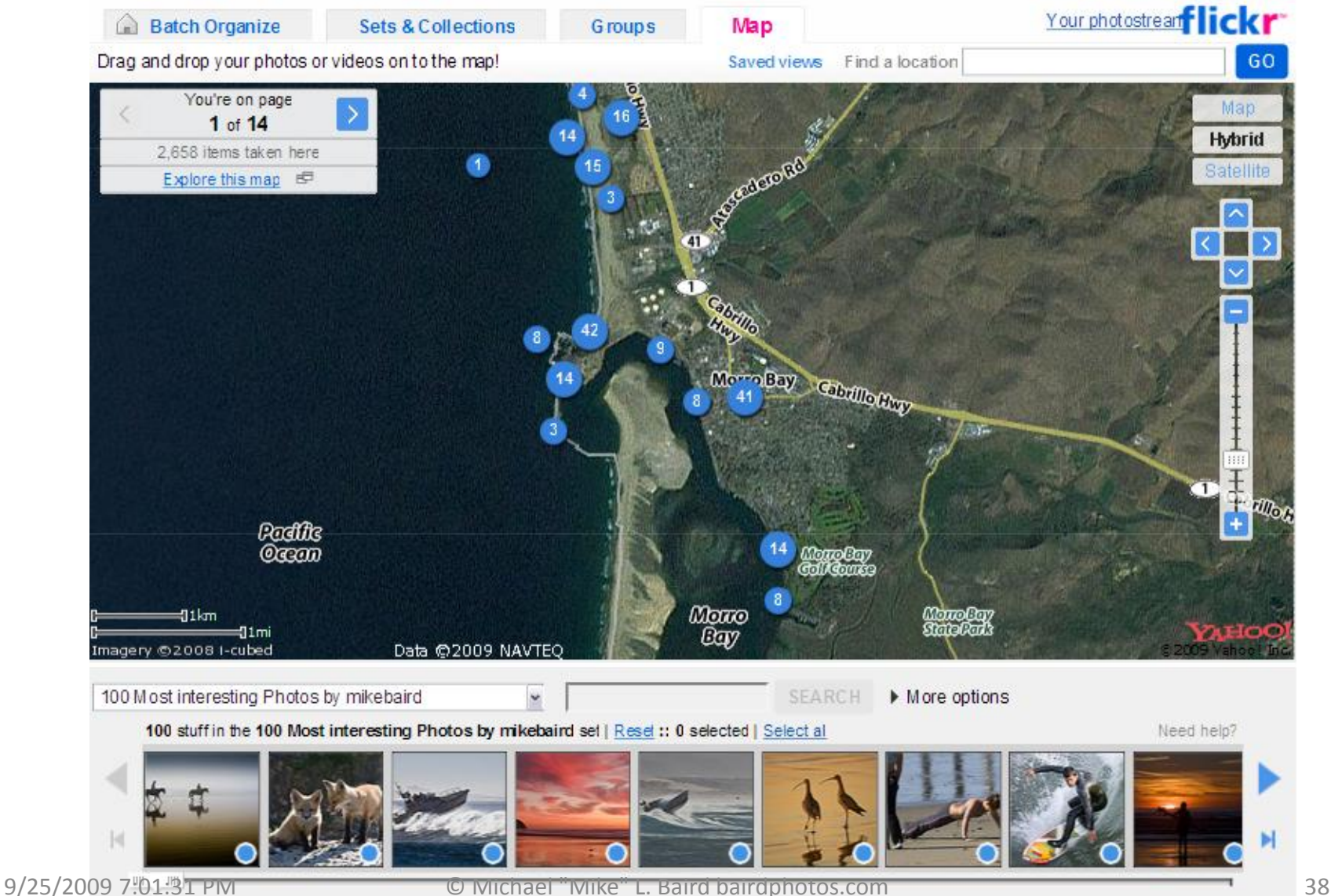

## **Individual Image Statistics**

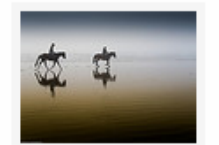

Stats for: Two equestrian riders, girls on horseback, in low tide reflections. Serene

Stats are shown in GMT, where it's currently 5.18PM on Fri 25th September

### Views of this photo over the last 28 days

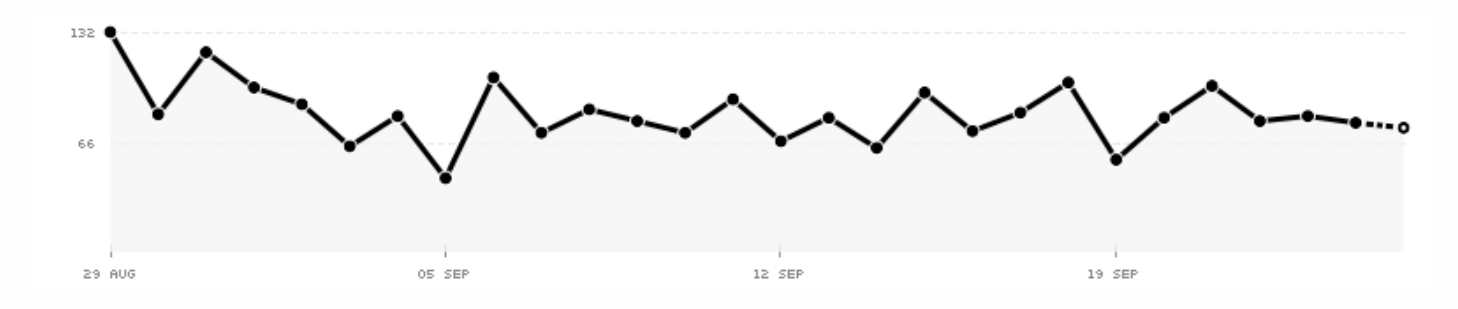

**View counts** 

75 so far today / 78 yesterday / 24,931 all time

### **Referrers**

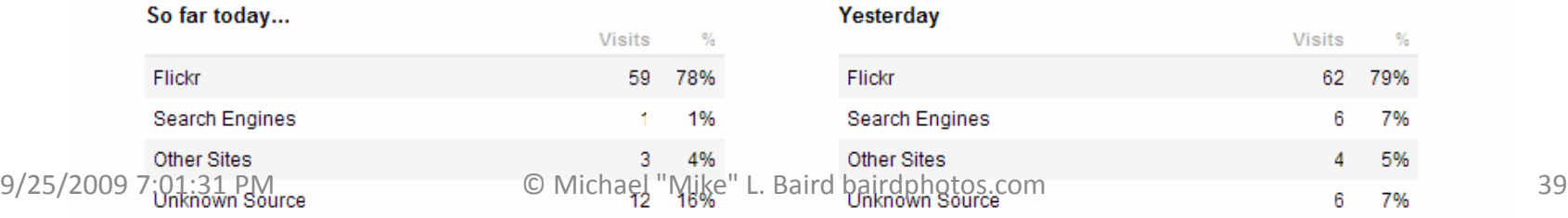

## **Stats for your photos/videos**

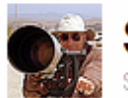

### Stats for: Your photos and videos

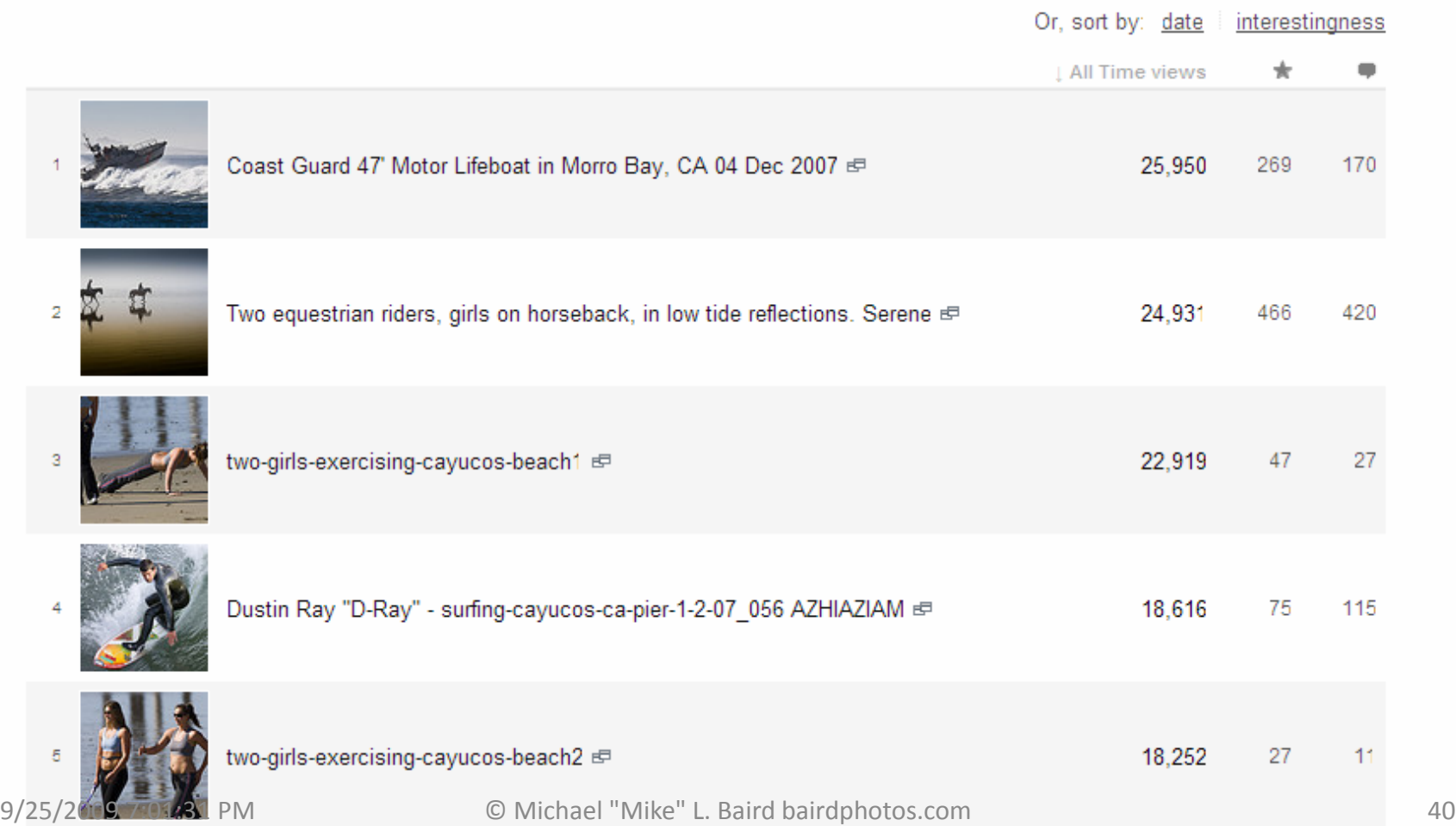

### **Account Statistics**

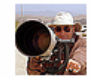

Stats for: Your account<br>Stats are shown in GMT, where it's currently 5.21PM on Fri 25th September

#### Daily aggregate views on your account

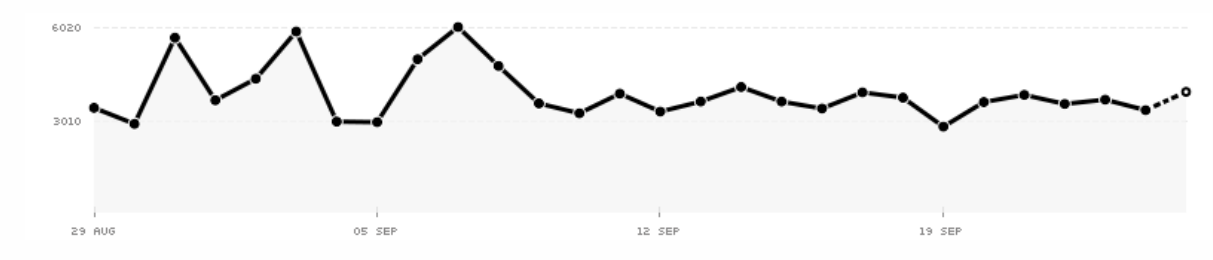

#### **View counts**

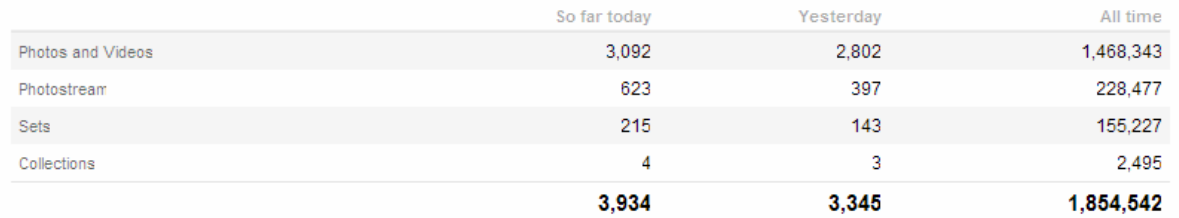

#### Your most viewed photos and videos

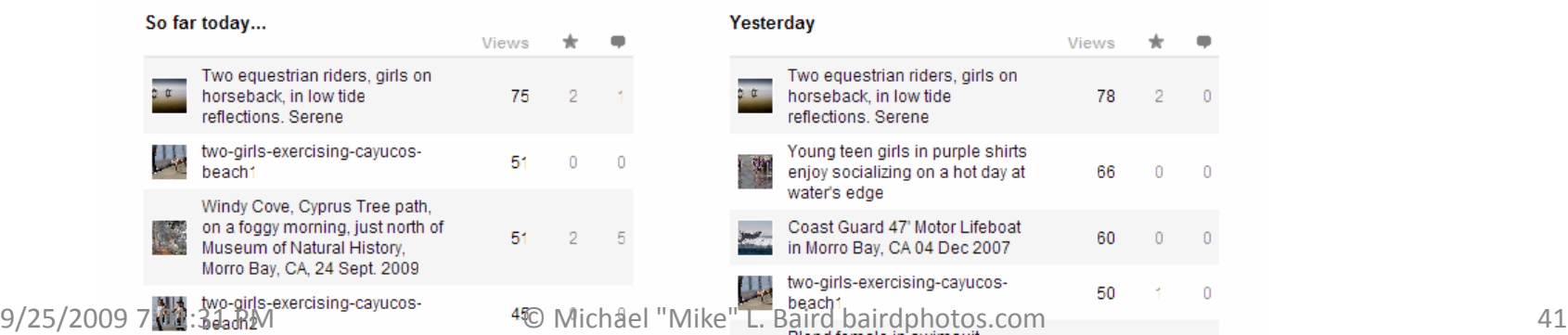

### **flickr**

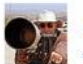

**mikebaird** / Mike Baird **PR Les FRINTEL III &** - Your Photostream Your Contacts Testimonials

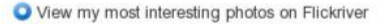

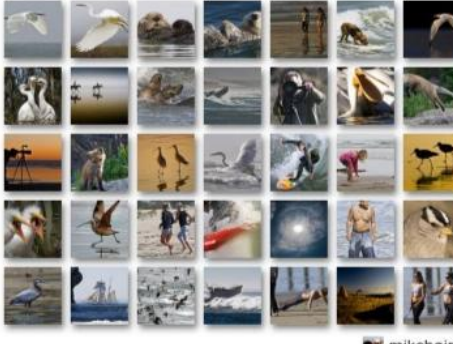

**ou** mikebaird

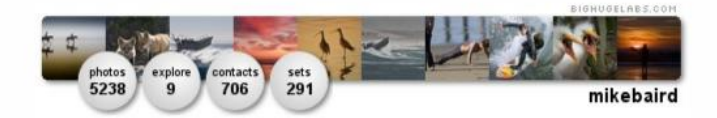

#### View my DNA

#### A shortcut to my Flickr photostream is flickr bairdphotos.com My Photo Gateway bairdphotos.com

Our Photomorobay Gateway to the photomorrobay Yahoo! Group and photomorrobay Flickr Group/pool My personal site mikebaird.com A business incubator first online.com Morro Bay, CA pro-bono community site morro-bay.com Some of my favorite photos Digital Chocolate org My book "Engineering Your Start-up" eysu.org A Yahoo! Group for Morro Bay, CA photographers photomorrobay.com A list of many of my web sites baird ws An older site that had some of my better photos free for non-profit use stealthispicture.com mike [at} mikebaird dotcom

Michael "Mike" L. Baird is an avid amateur photographer, and a retired Silicon Valley Internet Entrepreneur, now living in Morro Bay on the Central Coast of Califomia, where he edits the community service site morro-bay com. Mike has a PhD 9/25/2009 7:01:31 PM

Search -

**AND TO BE** 

earch your photostream

+ E dit your Profile · Your Buddy lcon Your Screen Name **View on Flickriver** 

#### Testimonials

Signed in as mikebaird (CD 634 new Help Sign Out

#### Manage your testimonials

key incole says: "Mike can often be found walking a trail in search of wildlife to photograph, or helping another photo enthusiast with his or her camera. It is easy to spot Mike in his signature red sweatshirt. Tilley hat and a camera hung overhis shoulder with a large white lens

attached. Mike has been a Califomia State Park volunteer docent for many years donating histime in sharing hisknowledge and experiences with others. I fyou meet Mike on the street don't be surprised if you get a personal in vite to join one or all of the photography groups that he has started in hopes of inspiring others to take those photosand share them with others. You will quickly find that Mike's passion for photography goes far beyond personal gains to include helping others expand their photographic skills and technical knowledge. Friends like Mike don't come along every day and I am happy to have him as a friend and a fellow photog. Keep up the good work M ike!"

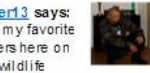

slobirdr says: "Mike took it upon himself to set up a forum for local photographers and to help educate those that wanted to

for anyone interested are just a few of the things he provides as © Michael "Mike "L. Baird bairdphotos.com

### **Create a Profile**

stammberger13 says: "he's one of my favorite photographers here on flickrall his wildlife pictures are amazing!"

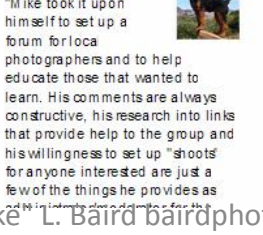

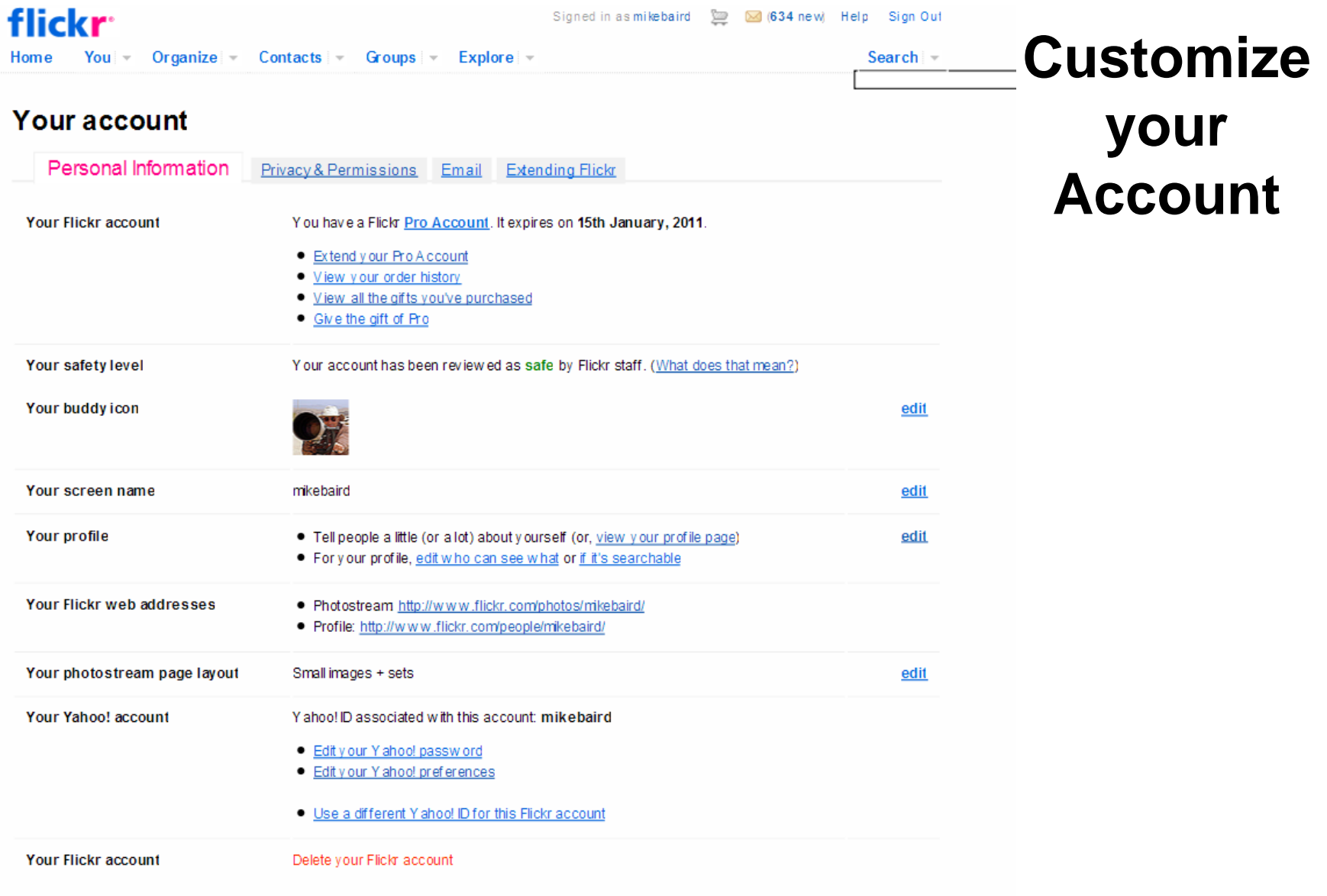

### **Your Profile sharing details**

#### If you are using one of my photos under a Creative Common license (most are

licensed for use with attribution), please attribute the photo in one of the ways as follows (listed in order of preference):

Michael "Mike" L. Baird, flickr.bairdphotos.com {link either text or the image to the specific source image comment and overview page} or Mike Baird, flickr.bairdphotos.com or if you have very limited space

#### flickr.bairdphotos.com

and if purposed online, please link your text or image to my related Flickr image comment and overview page - I want viewers to know exactly where the source image you are using is located, not just the domain within which it is housed. This is the biggest failing of people who use my images. I would appreciate a note via Flickr mail or directly to mike [at] mikebaird d o t com indicating which image was used (please include the URL to the framed image comment page - not just "your otter" or a link to a static farm .jpg). If appropriate I will add to the image description a link to your project. You are also encouraged to add a comment to the photo with links to its use by you, and add tags (labels) to further enhance its visibility. If you use my image(s) in a printed publication or video production, I'd love to get via postal mail a copy of the publication or tear sheets for my portfolio if practicable. Mail to Michael L. Baird, 2756 Indigo Circle, Morro Bay, CA 93442. USA. Life is short, and I get a kick out of seeing others enjoy my images in a responsible way. mike [at} mikebaird d o t com Be sure to use the full-resolution versions available under "all sizes" for best reproduction. If you are using my image(s) in a composite such as a slideshow, screen-

saver, flash package, etc., it must be clearly evident which images are mine via watermarks and/or embedded/attached list of sources. It is not adequate to have a credits page elsewhere that states "some images are used from bairdphotos.com etc." This last point is especially relevant for for-profit uses of my images that are not purely non-profit, charitable, or educational in nature.

**Paintings/Drawings: Artists** are welcome to use my Creative Commons Attribution photos as well as a basis for a drawing or painting in exchange for attribution. If an image of your artwork based on my photo is displayed online, attribution should be as specified above and state for example, "partially based on a photo from Michael "Mike" L. Baird." The same note should be used in any printed description of the work. If you also post your paintings on Flickr it would be cool if you add a comment at my source photo to your version, and at your painting, linking the two together.

Advertising use: Unless otherwise noted, my Flickr photos of people do not have signed model releases. Advertising usage of my photos (e.g., in brochures, catalogs, print ads) is very different from editorial usage (e.g., in newspaper, magazines, books). Neither you, nor even I, can use my people photos in any form of advertising. especially if any people in the photo are recognizable and might be interpreted as

### **Third Party Tools:** Adobe Lightroom, Bridge, Photoshop...

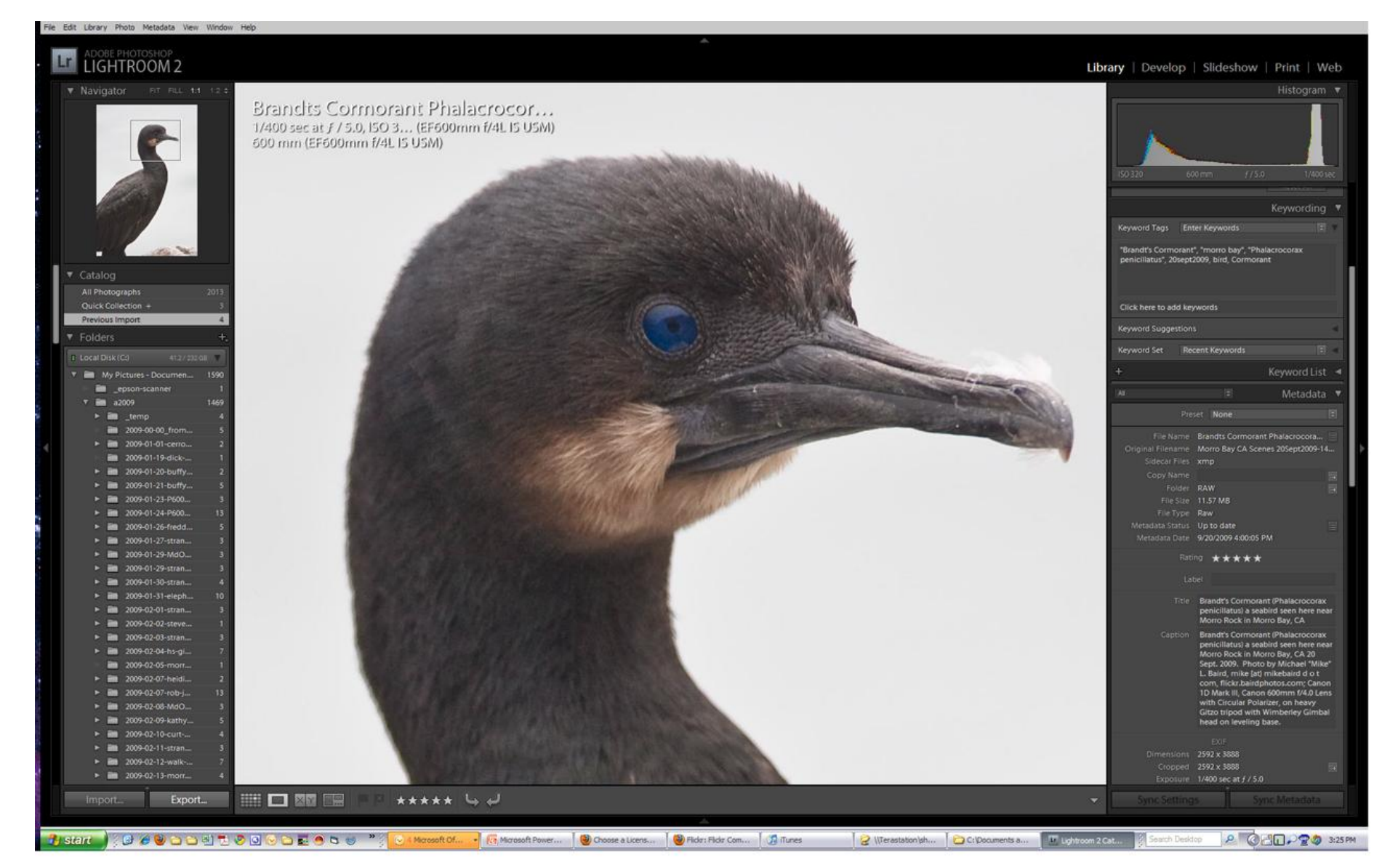

### **Upload Photos or Video**

**flickr** Signed in as mikebaird  $\sqrt{20}$   $\sqrt{34}$  new) Help Home You  $\overline{z}$ Organize  $\sim$  Contacts  $\sim$  Groups  $\sim$ Explore  $\sim$ **Se Upload to Flickr** 

#### Step 1:

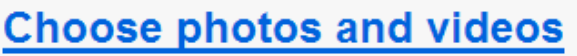

Note: Videos are limited to 90 seconds in length, and 500MB in filesize. Learn more...

Step 2: Upload

Step 3: Add titles, descriptions, tags or add to a set

#### **Uploading Tools**

We have desktop software available for Windows & Mac to help you get your photos and videos on to Flickr quickly and efficiently. Check out the Flickr Tools page for more information and downloads.

PSST - Looking for our basic Uploader?

### **Flickr Uploadr**

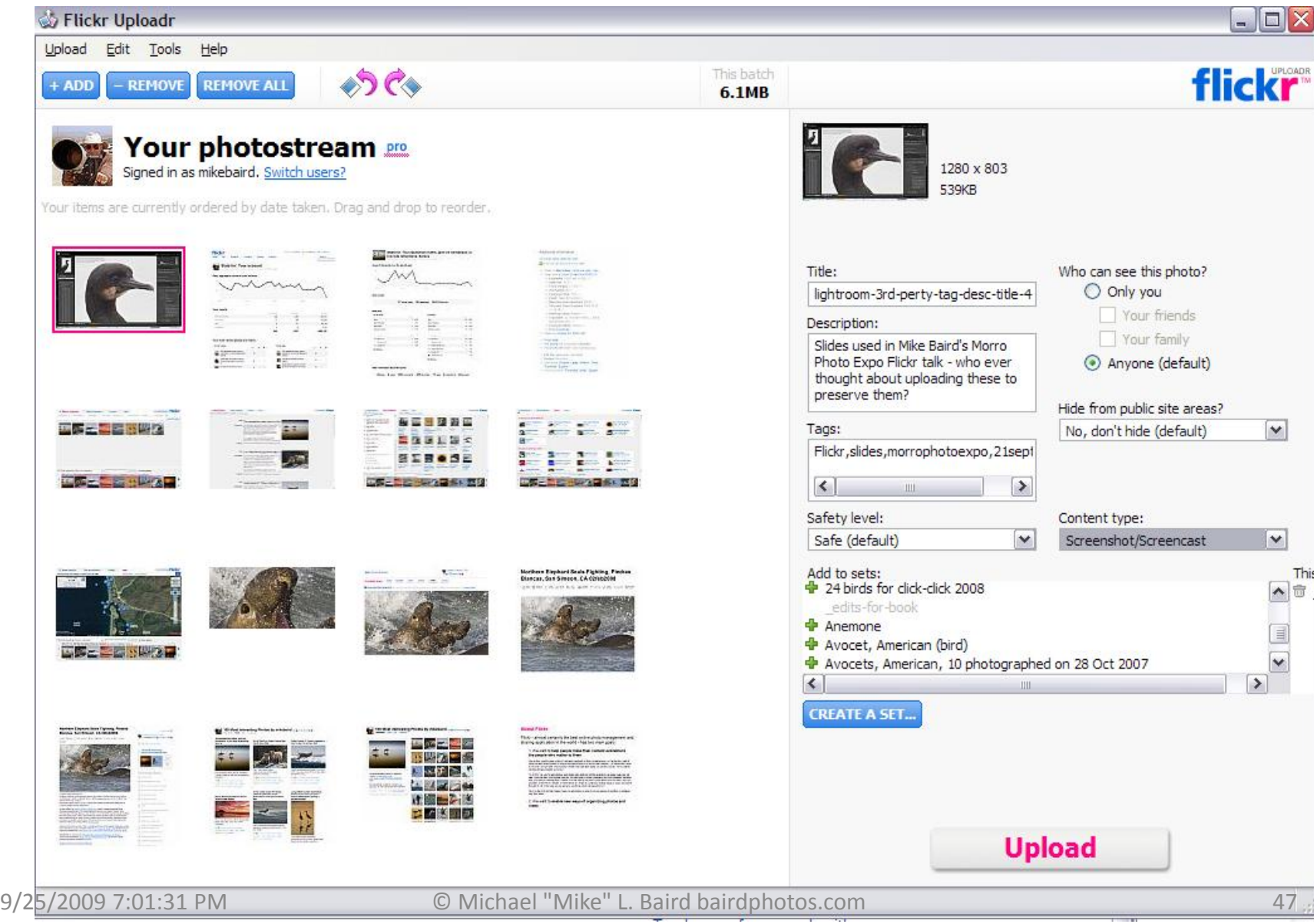

### **Desktop Uploader, Email, Plugins** flickr<sup>.</sup> Signed in as mikebaird Sign Out (634 new) Help Sign Out

Home You Organize  $\sim$ Contacts  $\overline{\phantom{a}}$ Explore -**Groups** 

Search  $\sim$ 

### **Help / Tools**

### **Getting your stuff onto Flickr**

### There are loads of tools to upload your photos and videos

### Uploading on Flickr.com

One of the easiest ways to get your stuff onto Flickr is to upload it right here using flickr.com/upload.

Select as many items as you like from your desktop. Once they've all arrived here, you can add tags, make sets, et cetera. There's also an earlier-generation web uploader that we now call the Basic Uploader.

### **Desktop Uploadr**

The Flickr desktop uploader sits on your desktop for heftier uploading needs or offline photo management. Drag and drop single photos or videos, or select a whole folder. Even reorder how photos will be displayed in your photostream.

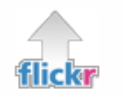

#### Flickr Uploadr

Version 3.2.1: Released June 11, 2009. This release is available in 8 languages.

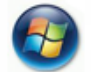

Windows Vista & XP: Download (12MB)

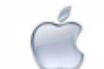

Mac OS X 10.5 & 10.4: Download (20MB)

9/25/2009 7:01:31 PM

© Michael "Mike" L. Baird bairdphotos.com

### Upload by Email

Especially handy for uploading from your mobile phone. Use your very own private email upload address to email photos to your account. See more mobile options.

Hey! Where is the badge?

### **Third-party Upload Tool** Plug-Ins

Please note: Flickr is not responsible for the distribution or performance of these 3rd party applications.

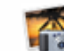

#### iPhoto plugin for Mac OS X

A Flickr member, fspeirs, has created an iPhoto plugin for Mac. It is available for sale on an external website.

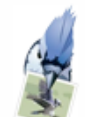

#### jUploadr for Linux, Mac OS X, and **Windows**

Another Flickr member, scohen, wrote an upload application, which he describes as: "jUploadr is a cross platform Flickr uploader, Currently it rune on Windowe Linux and OS V. It

## **Download Photos in mass**

• FlickrDown by

Greggman greggman.com greggman.com/pages/flickrdown.htm

### **FlickrDown**

May 2nd, 2005

Recently a friend started using Flickr which is a great service. I personally like to save pictures locally and selecting them one at a time to download was too much of a hassle so I whipped up this program so I could download them more easily.

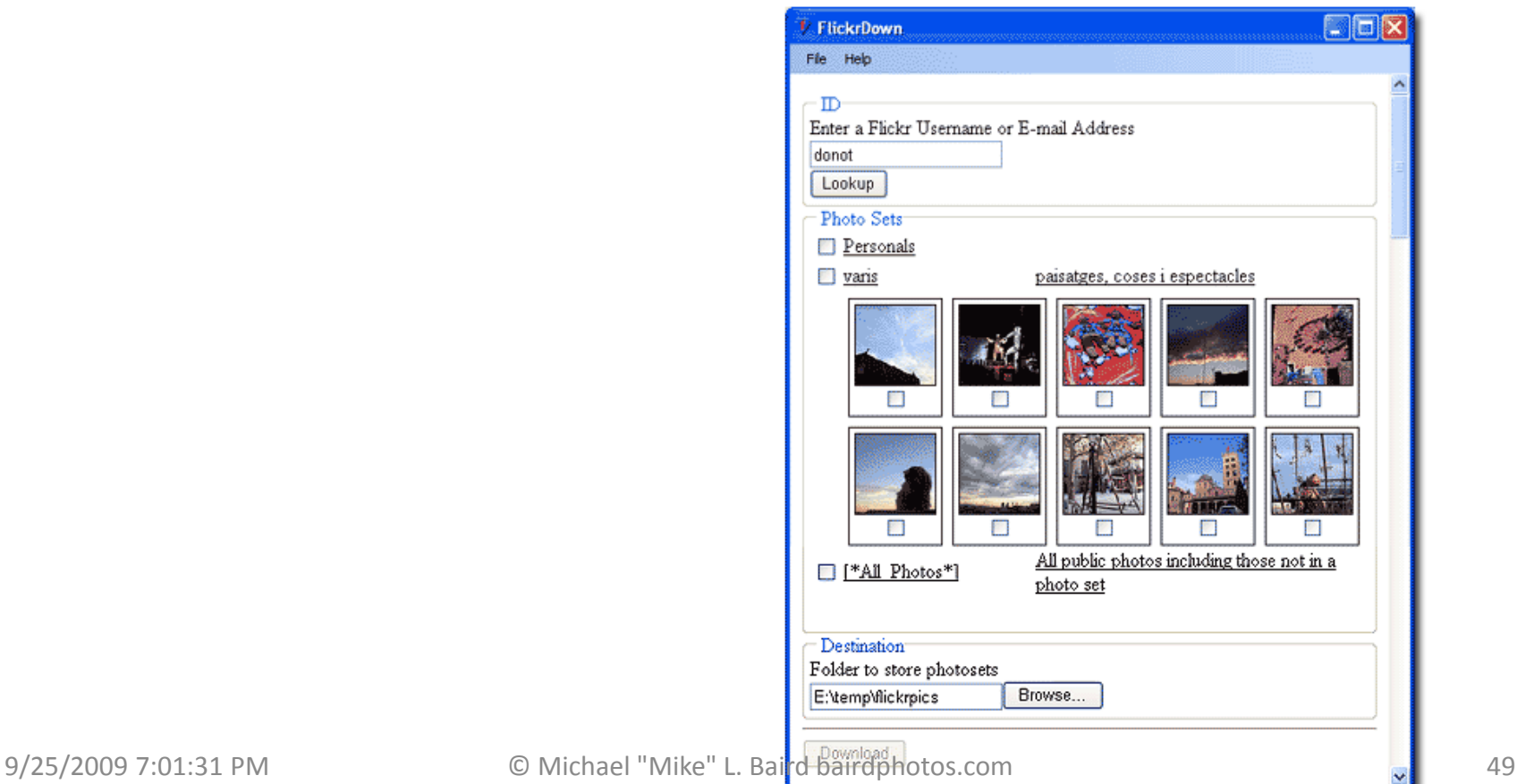

### **Complete Archives**

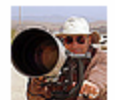

### Your photostream [ $\text{M}$  FS FD INT FL **III Set 1** Collections | Sets | Galleries | Tags | Archives | Favorites | Popular | Profile

Search your archives.

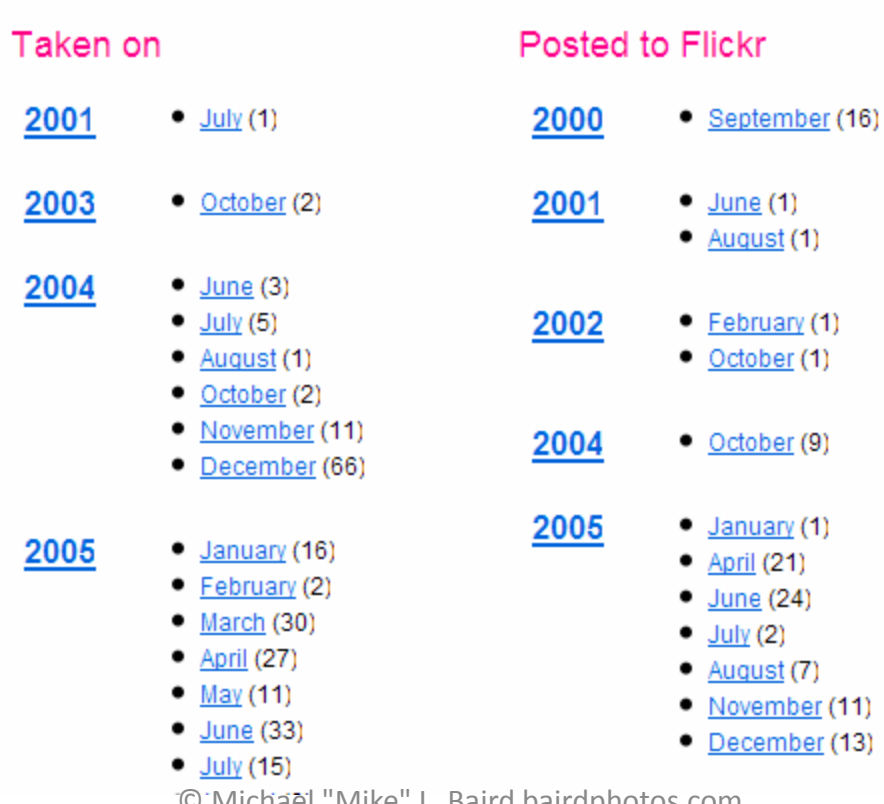

**SEARCH** 

- $(11)$
- $(13)$

9/25/2009 7:01:31 PM © Michael "Mike" L. Baird bairdphotos.com 50

### **FlickrMail**

### **FlickrMail**

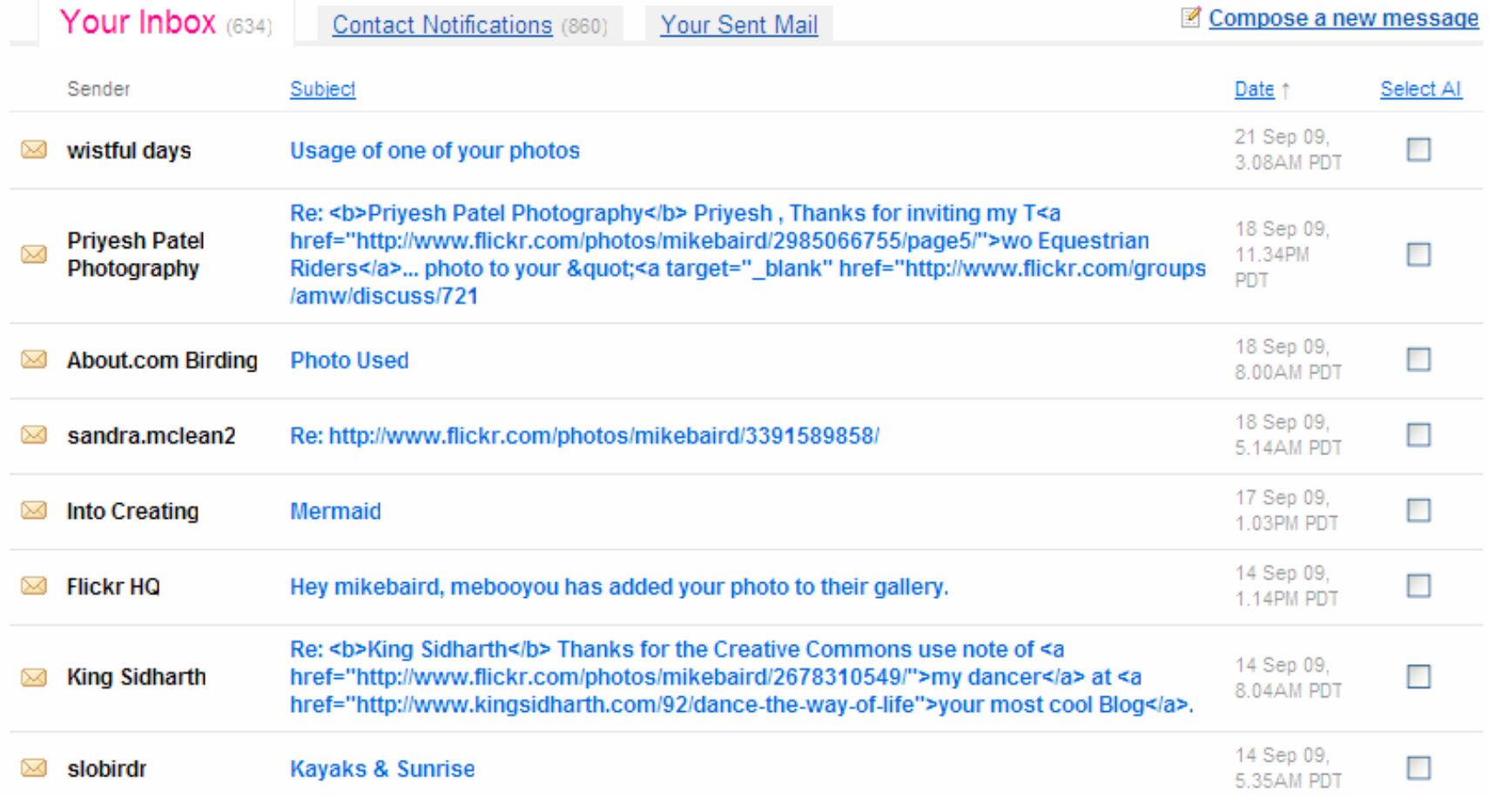

### **Groups and Pools**

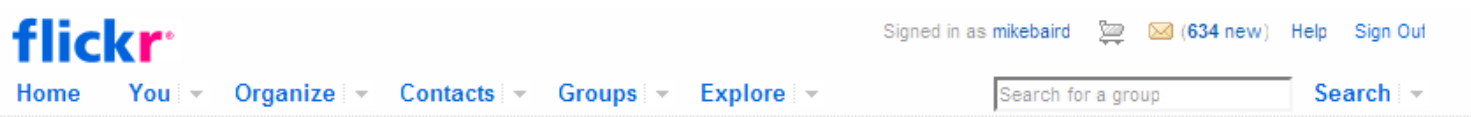

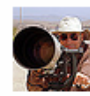

### Your groups

Recent Changes | Invites for you | Search for a Group | Show Quit Links Sort: Alpha I Numeric I Normal

### Tags:

### ■ Groups you administer (9)

View: By recent activity • In alphabetical order

- photomorrobay (264 members) +taq
- Morro Photo Expo 2009 (24 members) +taq
- morrobay-surfing (36 members) +tag
- photomorrobay2009calendar (32 members) +tag
- Harmony Headlands State Park (21 members) +tag
- slodocents (11 members) +taq
- Photography, Digital 100 Examples (see rules, Creative Commons A (132 members) +tag
- Morro Bay Minke Whale Project (9 members) +taq
- Morro Bay Winter Bird Festival (11 members) +tag

### Groups you belong to (360)

View: By recent activity . In alphabetical order

- NEW Ultimate Shot ~Invited Images Only! POST 1/ AWARD/Comment 3 (13,234 members)  $+<sub>taq</sub>$
- NEW Strobist.com (60,718 members) +tag
- NEW Wedding Photography (20,166 members) +tag
- NEW Shield Of Excellence INVITED PICS ONLY >>>VOTE<<< (38,142 members) +tag
- NEW An Awesome Shot! Invited Photos ONLY!! (48,911 members) +tag
- New Natures Finest (Invited Images Only ) Check out all our Threads! (38,095 members)

#### $+<sub>taq</sub>$

p<mark>Photography</mark> (29,575 members) @<sup>8</sup>Michael "Mike" L. Baird bairdphotos.c 9/25/20097 75

### Find a group

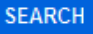

### Create your own group

Questions? Start with the group quidelines.

### Groups we've noticed

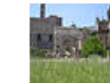

**Photographs of Italy** 

6,012 members | 116,664 items

The group is about getting that photograph of Italy that just says it

all. The places, the people, the food and that all important chill factor.

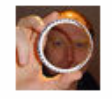

#### a day in the life of ... [21st June 2009] 6.097 members | 9.633 items

"A one day only event. All photos must be taken on the specified date and should document your life that day."

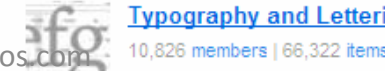

### **Group for Morro Photo Expo 2009**

• http://www.flickr.com/groups/morrophotoexpo2009/

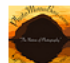

### **Morro Photo Expo 2009**

Share This

Group Pool | Administration | Discussion | 24 Members | Map | Invite Friends

**View on Flickriver** 

#### Group Pool (22 items | Add photos or video | Open this group in Organizi)

NEW From kevincole

From pat1479

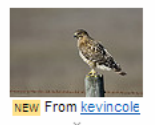

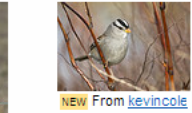

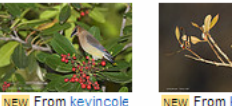

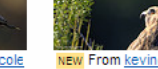

NEW From kevincole

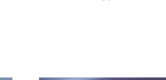

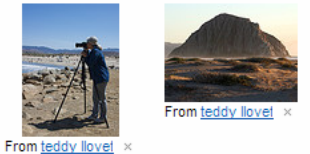

» More

Admins: Click to add an announcement to all group members (500 characters max)

#### Discussion (0 posts | Post a new topic)

No topics have been posted yet.

From pat1479

#### About Morro Photo Expo 2009

Photo sharing for participants of the Morro Bay, CA 2009 Morro Photo Expo held Oct. 23-25, 2009. See photomorrobay.com for a related gateway to our photomorrobay Yahoo! Group for discussion, events, polls, calendaring; and our photomorrobay Flickr Group for non-Photo Morro Expo 2009 specific photo sharing and critique in and around Morro Bay, CA.

Photos added to this group should ideally (but don't have to) be taken during your visit to Morro Bay, CA in or around Oct. 23-25, 2009, coinciding with the 2009 Morro Photo Expo. If you want to seed the group with some stimulating and typical local shots go ahead. The plan is for this group to sort of run wild and not be overly moderated. Critique is generally welcomed here, so if you post your images here they may be critically commented on. If you want harsh critique, indicate that fact in your image's description field. We encourage you to: (1) Add your image to the Flickr map so others can see where it was taken. (2) Set your account to expose your EXIF camera settings so others can learn more from your example. (3) Upload the largest size possible so others can view in detail the image sharpness, etc. (4) Apply a Creative Commons Attribution license so others can build on and recognize your work. (5) Help make your work be more "interesting" by adding a robust title, description, and tags.

#### **Additional Information**

- $\blacksquare$  This is a public group.
- View the group rules.
- Members can post 10 things to the pool each day.
- Accepted media types:
- o Photos
- o Video
- Accepted content types:
- O Photos / Videos
- O Screenshots / Screencasts
- O Illustration/Art /
- Animation/CGI

· Accepted safety levels: © Michael "Mike" L. Baisal bairdphotos.com

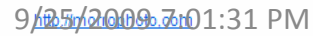

53

### **Your Contacts – Recent uploads**

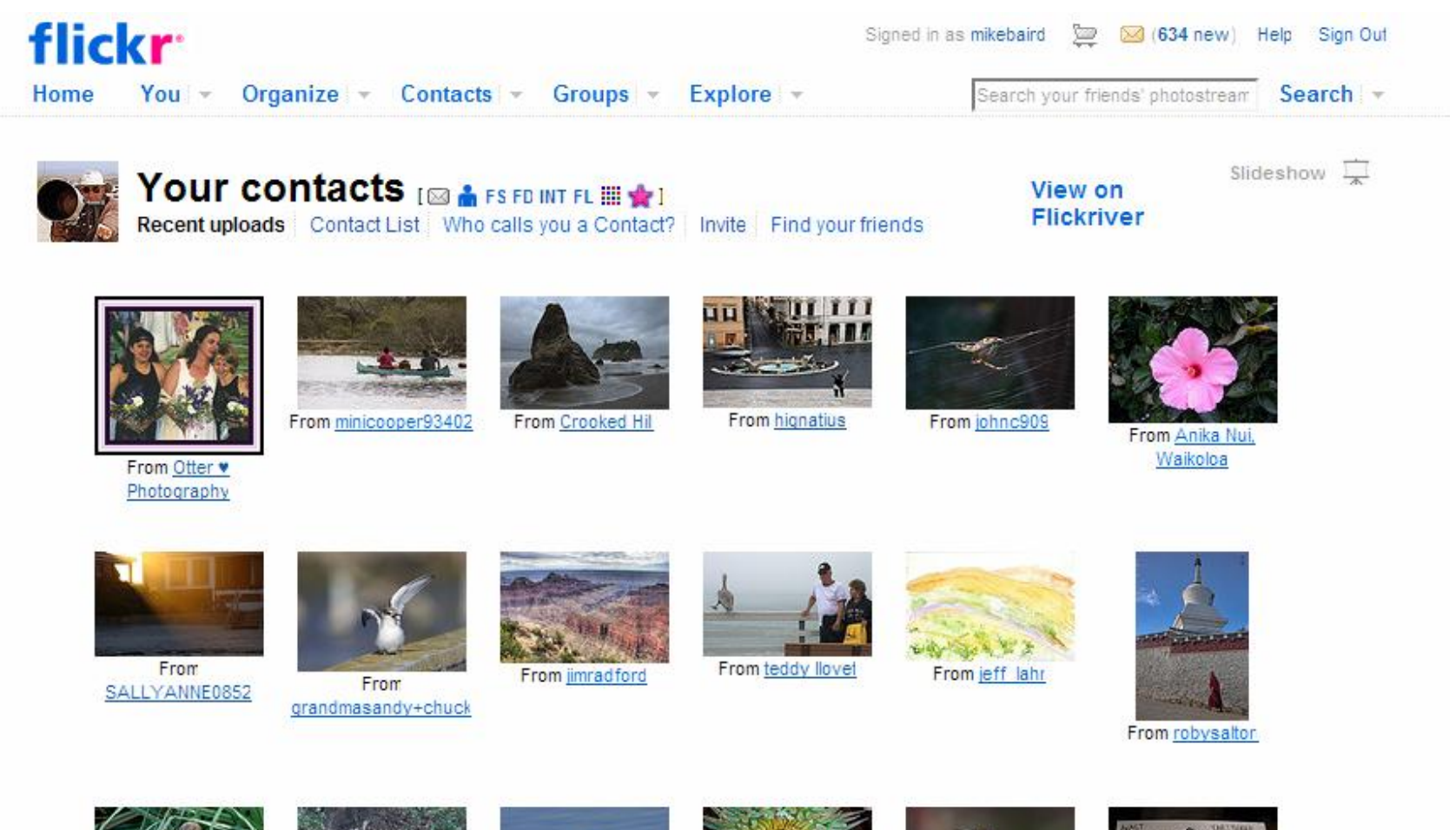

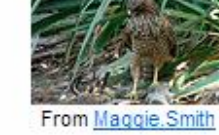

From marlin harms

From Mimi Ditchie

From tinyfishy(Gone to Jamaica)

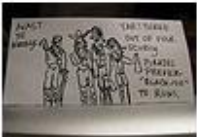

From emdot

9/25/2009 7:01:31 PM **SCHMERER** © Michael "Mike" L. Baird bairdphotos.com 54

## **Firefox Extensions for Flickr**

• <http://www.flickr.com/people/mikebaird/> says...

• **How to vastly improve your Flickr browsing experience** (reduce number of clicks by 10X) using Firefox (the only browser I use), Firefox Add-ons, and Greasemonkey Scripts. Download and install the Firefox Browser (which is much better than Internet Explorer) from [www.mozilla.com/en-US/firefox/?from=getfirefox](http://www.mozilla.com/en-US/firefox/?from=getfirefox).

Add the Greasemonkey Firefox Add-on [addons.mozilla.org/en-US/firefox/addon/748](https://addons.mozilla.org/en-US/firefox/addon/748) .

(Add-ons extend Firefox, letting you personalize your browsing experience.) Go to [userscripts.org/](http://userscripts.org/) - search there for "Flickr" or say "Flickr Exif" - sort by number of "installs" and you will find the most popular and useful scripts. Here are some I like to use currently... these are managed in Firefox under Tools > Greasemonkey > Manage User Scripts.

Experiment with what works for you. New and updated scripts are constantly being added. This list is current as of May 2008. Better Flickr 0.3, Flickr Groups Organiser, Flickr Exif Info, Flickr Exif Decorator, Flickr image unblocker, Flickr Buddy Icon Reply, Flickr - Multi Group Sender, Flickr Rich Edit, Flickr Auto Page, Flickr Group Page Enhancer, Flickr Refer Comment, FlickrPM, Flickr Photostream Graphr, Flickr Contacts Organiser, Flickr MultiMailer.

[FlickrDown \(untested?\)](http://www.jzlabs.com/2008/12/16/firefox-extension-flickr-original/) (download Groups...)

[Flickr Original \(untested?\)](http://www.jzlabs.com/2008/12/16/firefox-extension-flickr-original/) (download original from thumbnail)

*[Saleen](http://www.saleensoftware.com/Flickr_Downloader.aspx) [Flickr Downloader](http://www.saleensoftware.com/Flickr_Downloader.aspx) (rec'd by Kevin Cole)*

### *[Steeev's](http://steeev.freehostia.com/flickr/) [Flickr Projects](http://steeev.freehostia.com/flickr/) contain the most valuable and comprehensive scripts of all - no contest!*

[Also make sure you have Exif Viewer by Alan Raskin](https://addons.mozilla.org/en-US/firefox/addon/3905)

### **Discover Paradigm: Search vs. browse**

• Application Program Interfaces (APIs) allow discovery of your images. e.g., Flickriver (view by recent, interesting...). Example "Morro Bay Sea Otter"

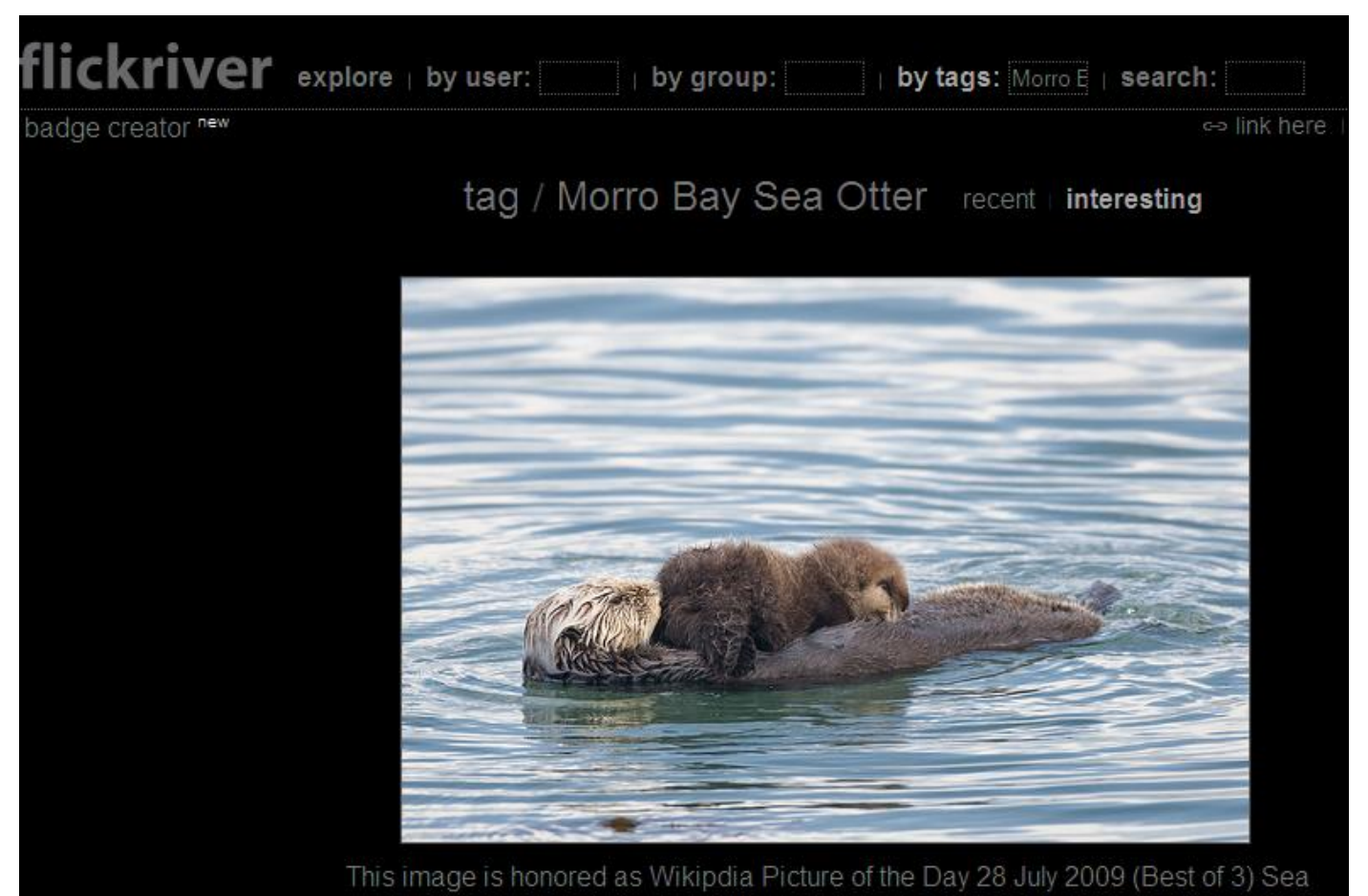

### **Creative Commons**

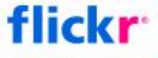

Signed in as mikebaird (34 new) Help Sign Out

Search  $\sim$ 

Home You  $\overline{\mathcal{M}}$ Organize  $\sim$  Contacts  $\sim$  $Groups =$ Explore v

### **Creative Commons**

Many Flickr users have chosen to offer their work under a Creative Commons license, and you can browse or search through content under each type of license.

Here are some recently added bits and pieces:

### **Attribution License**

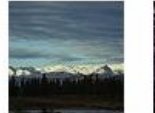

From

Len@Loblolly

Photo

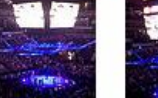

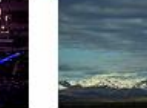

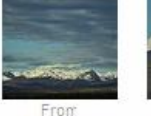

From en@Loblolly

Len@Loblolly Photo Photo

» 15,542,248 photos (See more)

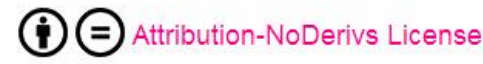

From Kaloozer

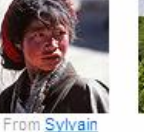

Labeste<sup>®</sup>

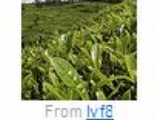

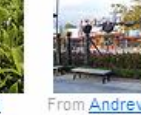

From Kaloozer

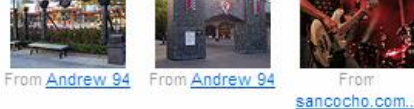

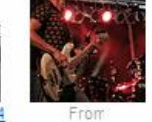

» 5,328,550 photos (See more)

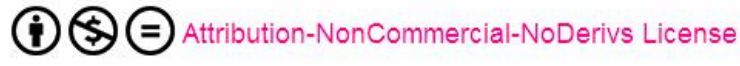

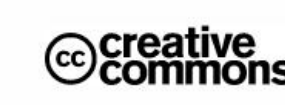

"Creative Commons is a non-profit that offers an alternative to full copyright."

creativecommons.org

#### Briefly...

**Attribution means:** You let others copy, distribute, display, and perform your copyrighted work - and derivative works based upon it - but only if they give you credit.

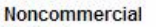

means:

You let others copy, distribute, display, and perform your work - and derivative works based upon it - but for noncommercial purposes only.

**No Derivative Works** 

means: You let others copy. distribute, display, and perform only verbatim copies of your work, not derivative works based

upon it.

**Share Alike means:** You allow others to (၁ distribute derivative works only under a license COM identical to the license that governs your work.

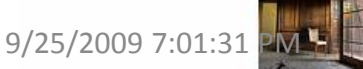

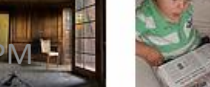

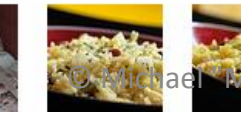

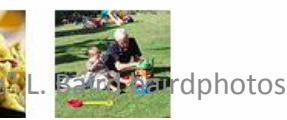

Ε

(≶

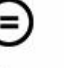

### **Creativecommons.org**

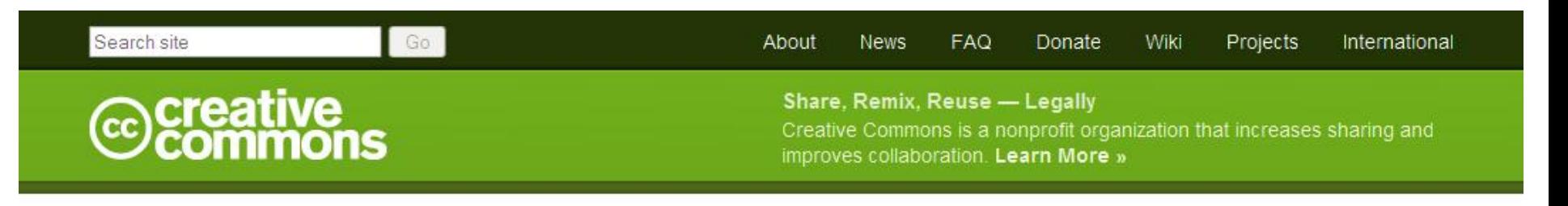

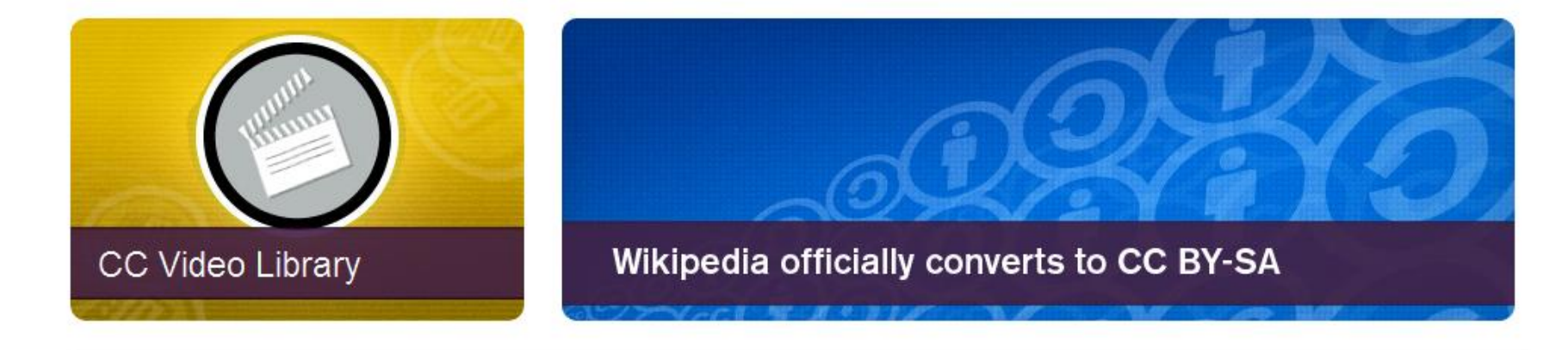

### Find »

Find licensed works you can share, remix, or reuse

### Donate »

Make information free for everyone -**Donate Now!** 

License »

Use our free tools to inform people how they can reuse and share your creative works

### **Creative Commons License Generation**

### **License Your Work**

With a Creative Commons license, you keep your copyright but allow people to copy and distribute your work provided they give you credit - and only on the conditions you specify here. For those new to Creative Commons licensing, we've prepared a list of things to think about. If you want to offer your work with no conditions or you want to certify a work as public domain, choose one of our public domain tools.

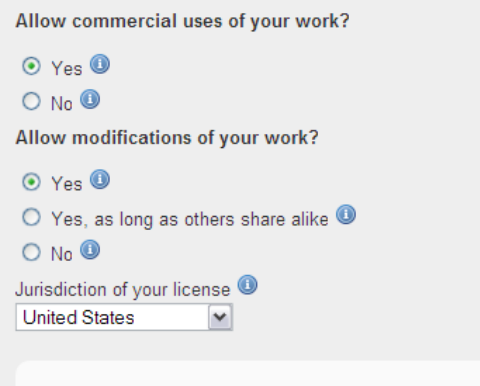

#### **Additional Information**

The additional fields are optional, but will be embedded in the HTML generated for your license. This allows users of your work to determine how to attribute it or where to go for more information about the work.

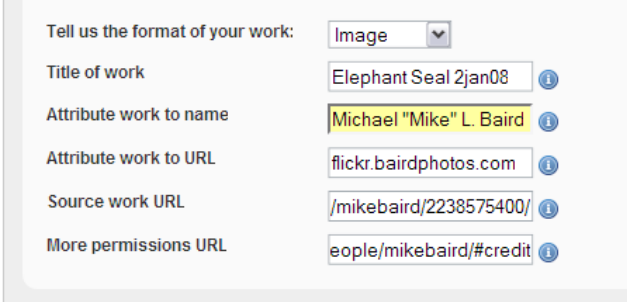

#### **What You Can Do** Here

When you choose a license, we provide you with HTML you can use to add the license information to your site and information on how to select a license on one of several free hosting services that have incorporated Creative Commons. This is not a registration and we do not retain a record of your selection.

View an explanation of all our licenses. Or Choose:

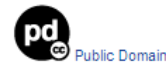

**Software** 

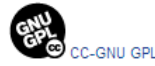

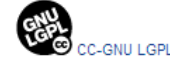

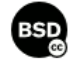

#### Search site Go

#### O License your work

Q Find licensed works

#### Jobs

Events Newsletter

- Case Studies
- **Creative Commoners**

Press Room

### 9/25/2009Selectia Licensen

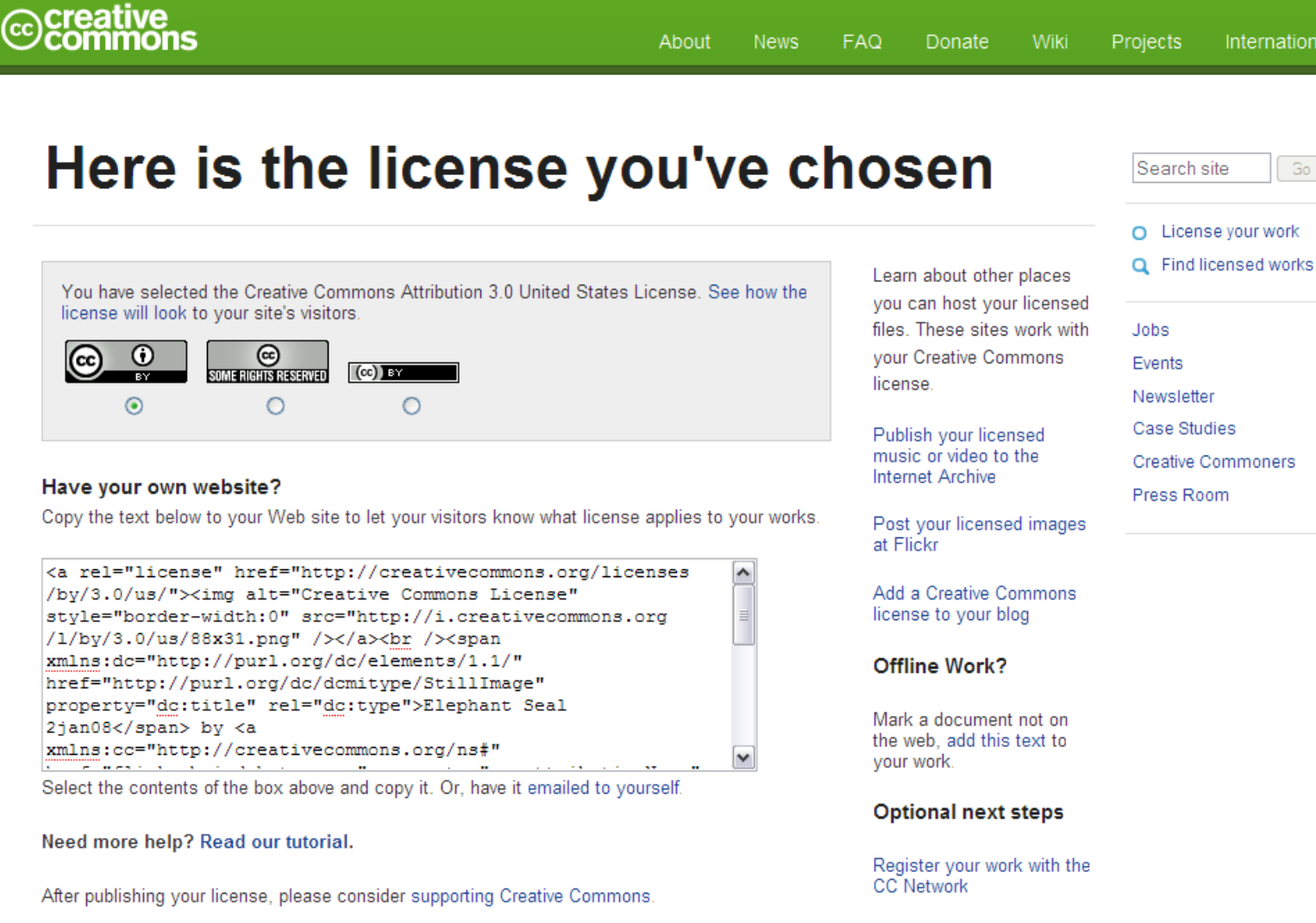

Track use of your work with FairShare

Newsletter Case Studies **Creative Commoners** 

International

Go

Press Room

Top

Donate Blog Policies Privacy Press

Events Sitemap

7EQ4n3AbeRMherwise noted, content on this site © Michael "Mike" L. Baird bairdphotos.com 60<br>|licensed under a Creative Commons Attribution 3.0 License

Contact

### **Wikimedia Commons**

- commons.wikimedia.org
- 1000's of Wikipedians scour Flickr for images to be added to a 5 million archive
- **Check out your images that made Wikimedia Commons** if you use Flickr and use the Creative Commons Attribution license (highly encouraged), your images are very likely making their way (through the efforts of many Wikipedians worldwide) into a perpetual existence - your only significant legacy perhaps.

• Wikimedia Commons is a **media file repository** making available public domain and freely-licensed educational media content (images, sound and video clips) to everyone, [in their own](http://commons.wikimedia.org/wiki/Commons:Language_policy)  [language](http://commons.wikimedia.org/wiki/Commons:Language_policy). It acts as a common repository for the various projects of the [Wikimedia Foundation](http://wikimediafoundation.org/wiki/), but you do not need to belong to one of those projects to use media hosted here. The repository is created and maintained not by paid-for artists but by volunteers.

### **Wikimedia Commons Group**

**http://www.flickr.com/groups/wikimedia\_commons/pool/**

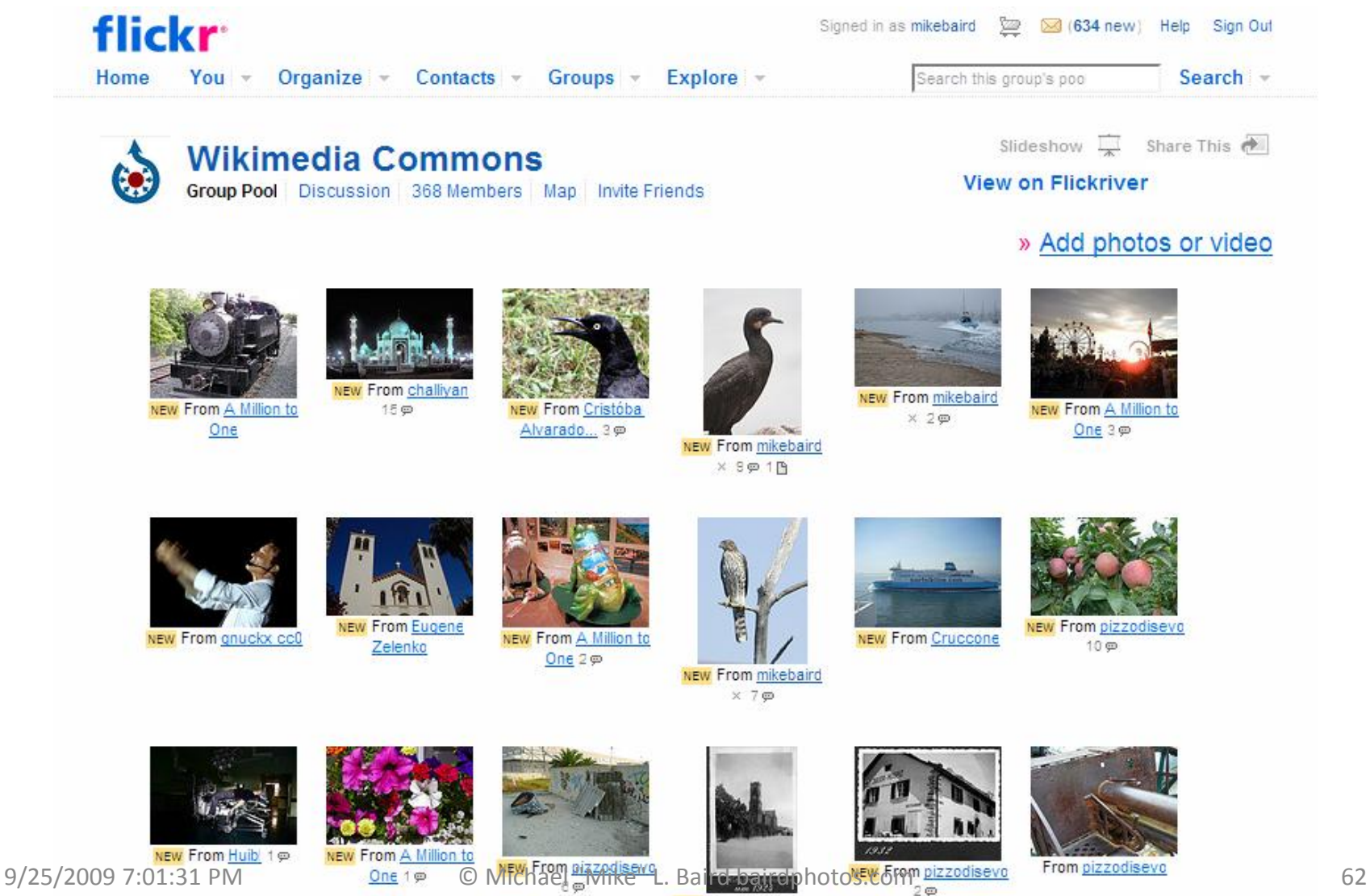

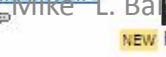

NEW From pizzodisevo  $e \otimes$ 

### **Wikimedia Commons**

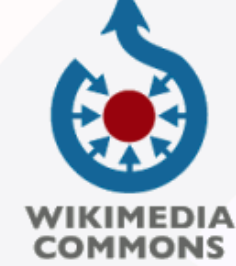

#### search

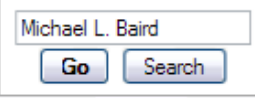

#### navigation

- Main Page
- Welcome
- Community portal
- $\blacksquare$  Village pump

#### participate

- Upload file
- Recent changes
- $\blacksquare$  Latest files
- $\blacksquare$  Random file
- $H$  Help
- $Contactus$
- Donate

#### toolbox

Special pages

special page

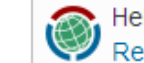

Help build the future of Wikimedia and its sister projects! Read a letter from Jimmy Wales and Michael Snow.

### Search results

Michael L. Baird

Content pages Multimedia Help and Project pages Everything Advanced

Other tools

### Create the page "Michael L. Baird" on this wiki!

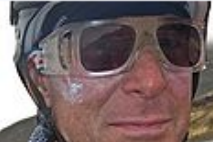

### File: Water sunglasses kayaker.jpg

Self-portrait by Michael "Mike" L. Baird, kayaking south of the put-in at Spooner's Cove in Montana de Oro (MdO) State Park, "using a ... 2,312×1,532 (452,252 bytes) - 01:22, 22 September 2009

**Search** 

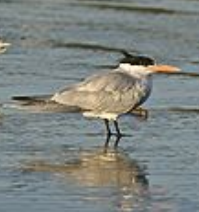

### File:SternaMaxima.jpg

com/photos/mikebaird/2243812846/sizes/o/ | Author Michael L. Baird | Date

- 4.2.2008 | Permission | other\_versions- Category:Sterna maxima ...
- 2,282×2,282 (2,395,081 bytes) 00:16, 15 February 2009

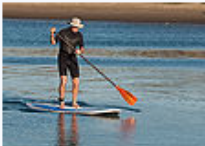

File:Stand Up Paddlesurfer in harbor of Morro Bay, CA.jpg Photo by Michael "Mike" L. Baird http://bairdphotos.com, Canon 1D Mark III w/ Canon EF 100-400mm f4.5-5.6L IS USM Telephoto Zoom Lens with ... 2,598×1,732 (2,834,919 bytes) - 21:50, 1 June 2009

© Michael "Mike" L. Baird bairdphotos.com

## **Photomorrobay.com Gateway**

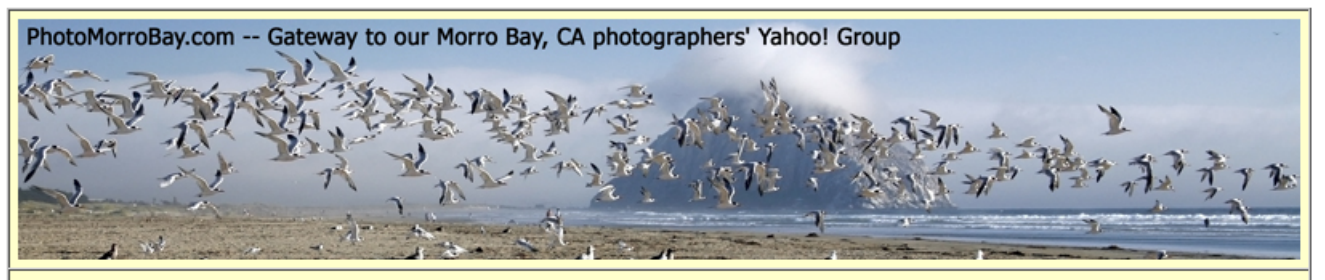

PhotoMorroBay.com -- Gateway to our local Morro Bay, CA photographers' Yahoo! Group for discussions, events, polls, calendars, etc., and Gateway to our local Morro Bay, CA photographers' Flickr Group for photo sharing and critique, and related CA State Park Adventures with Nature (AWN) educational instructional photo walks.

Annual Photo Festival comes to Morro Bay, CA, Oct. 23-25, 2009. Visit morrophoto.com and join the related Yahoo! Discussion Group and the related Morro Expo 2009 Flickr Photo Sharing Group where you should post photos taken during the expo.

The PhotoMorroBay CafePress.com Online Store is now open! PhotoMorroBay.com Yahoo! Group and Flickr Group members enjoy sharing ideas and photos - products here are for "club members" wishing to promote the organization, and are sold with no markup. Visit http://www.cafepress.com/photomorrobay

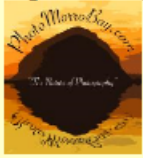

<= click to see logo in full detail

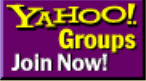

#### **Click to join photomorrobay** Joining gets you all of the rights of "subscribing" and also gives you additional rights to use advanced features at the group website

### Subscribe to photomorrobay

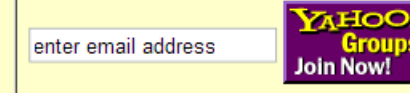

Powered by tech.groups.yahoo.com

"Subscribing" allows you to send and receive messages" but without all of the rights of "joining" -- which gets you access Ito many advanced features at the group website<br>
9/25/2009 7:01:31 PM © Michael "Mike" L. Baird bairdphotos.com 64

• Photomorrobay Yahoo! Group (discussion) •Photomorrobay Flickr Group/Pool (sharing)

### **Photomorrobay Yahoo! Group**

•http://tech.groups.yahoo.com/group/photomorrobay/

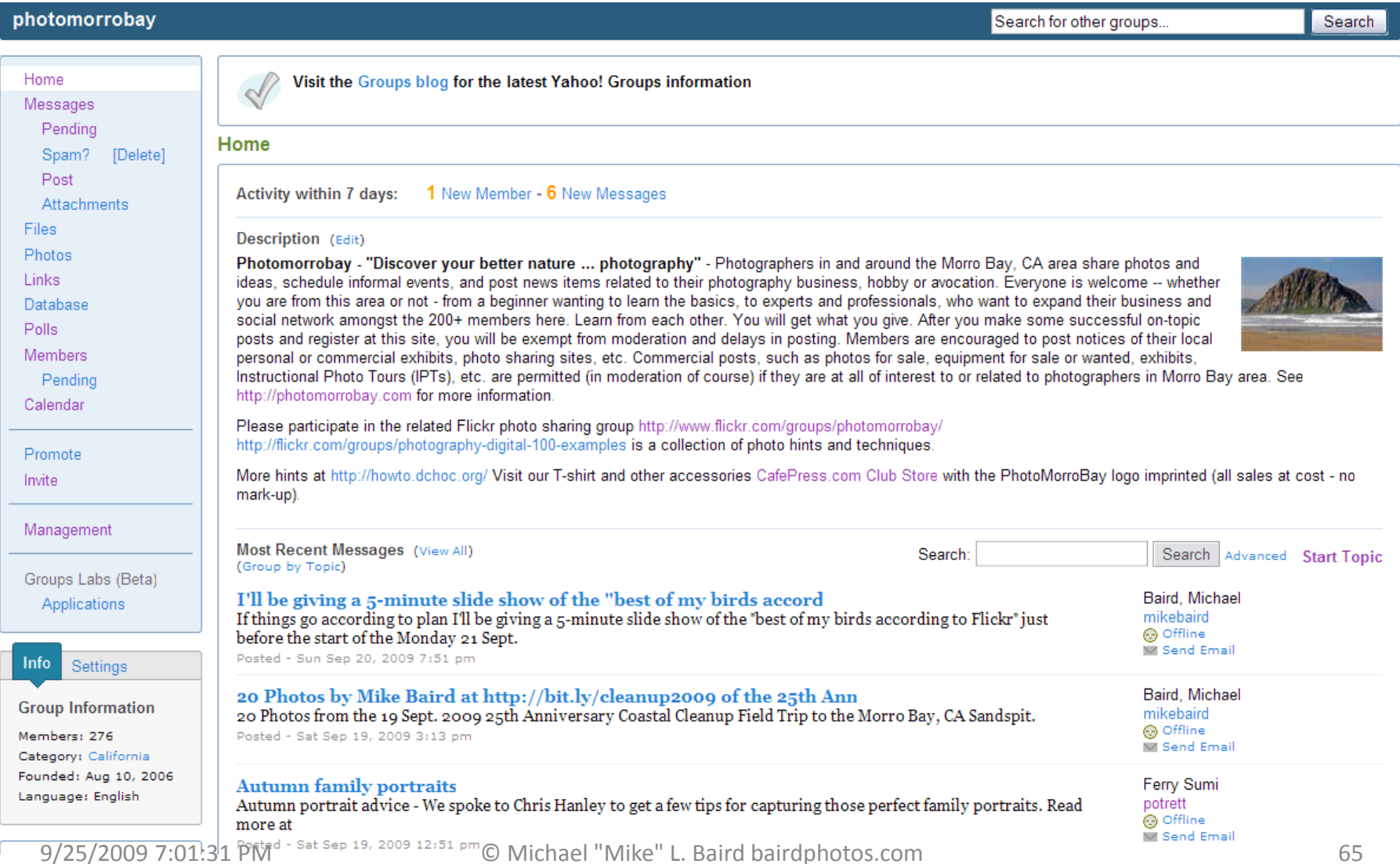

### **Use iStockPhoto to sell images**

### • istockphoto.com

### iStockphoto

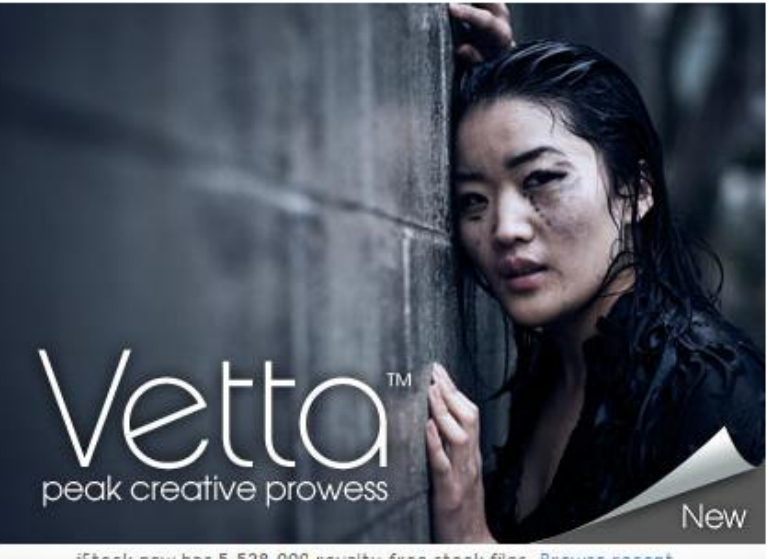

iStock now has 5,528,000 royalty-free stock files. Browse recent.

### Join us today

- 1. Join us for free right now.
- 2. Search for royalty-free stock photography, vector illustrations, stock video footage, audio tracks and Flash® files.
- 3. Buy stock with iStock credits then download the files you need. Purchase Pay-as-you-go credits or customize a Subscription.

Search for photos, illustrations, video & audio **SEARC** Buy royalty-free files for as low as:

Not a member? Sign up

Login

English  $\star$ 

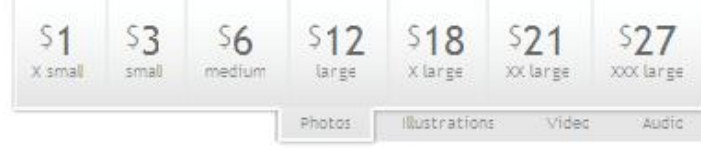

### Subscriptions: Choose a one-year plan for as low as:

| $50.30$ <sup>/file</sup> | 50.28           | SO.26  |
|--------------------------|-----------------|--------|
| 3 months                 | <b>Business</b> | 1 year |

Based on a 480 credits/day plan. Prices shown are in USD

### How iStockphoto works

iStockphoto is the internet's original member-generated image and design community. Get easy, affordable inspiration with millions of safe, royalty-free photographs, vector illustrations, video footage, audio tracks and Flash files. Buy stock or sell stock - or both.

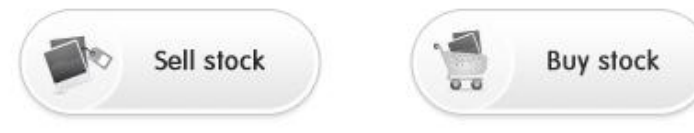

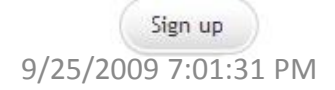

9/25/2009 7:01:31 PM © Michael "Mike" L. Baird bairdphotos.com 66

### Use iStockPhoto to sell images

### mikebaird ®

Location: Morro Bay, CA (United States) Business Name: morro-bay.com Business Website: bairdphotos.com **Business Phone: 805-772-2044 Business Fax: 805-772-2044** Job Description: Photographer Member since: September 2005

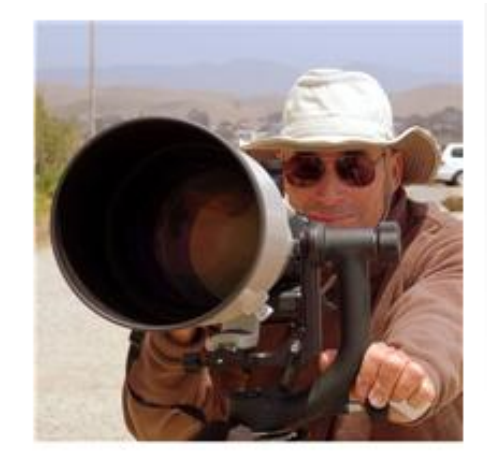

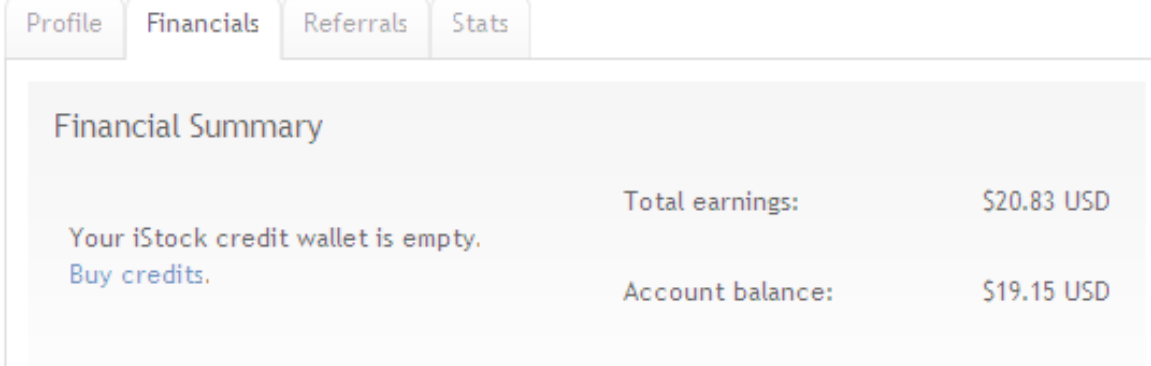

### **Purchases**

- Get purchase receipts
- Get print order receipts
- Custom license receipts (old)
- · View coupon redemptions
- Earnings
	- Request payment of earnings
	- Payouts report
	- View extended license earnings
	- Convert earnings to credits
	- View referral earnings

### Portfolio

Files: 3 Downloads: 15 Rating: 19 19 19 19 (3 Reviews) View Portfolio My uploads Add blog post

Tools Change avatar Edit my profile Change my password Answer interview questions iStockphoto software

**Exclusivity Program:** Become an Exclusive photographer

**Extended Licenses** 3 files have Extended License options available

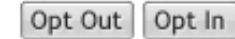

### **Facebook Integration**

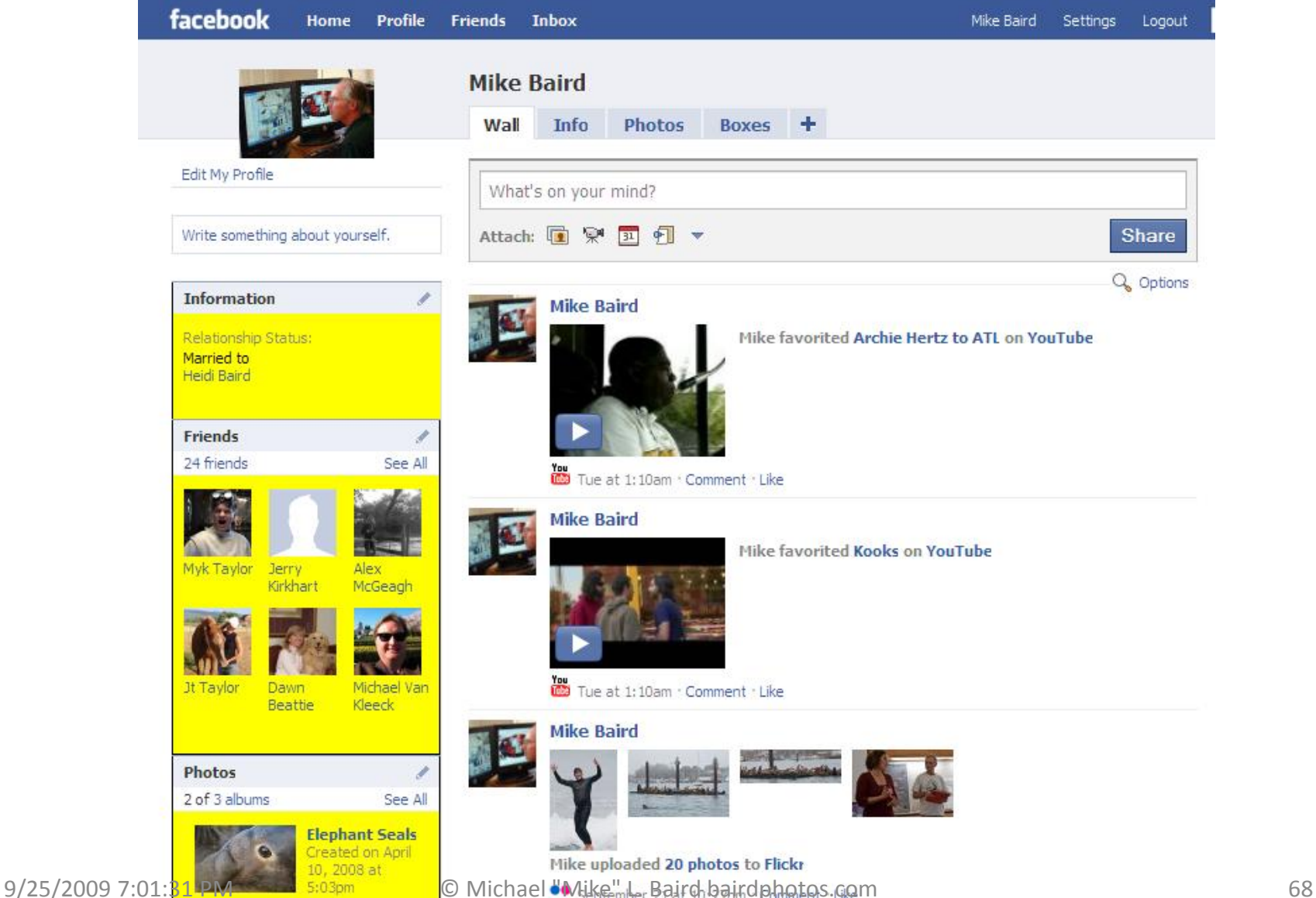

### **Thanks for listening! Michael "Mike" L. Baird bairdphotos.com flickr.bairdphotos.com flickr.com/people/mikebaird photomorrobay.com mike [at} mikebaird d o t com (first-time email: please add "must read" to subject line)**